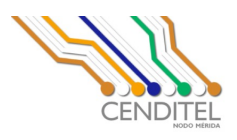

# **Metodología de Desarrollo en Hardware Libre**

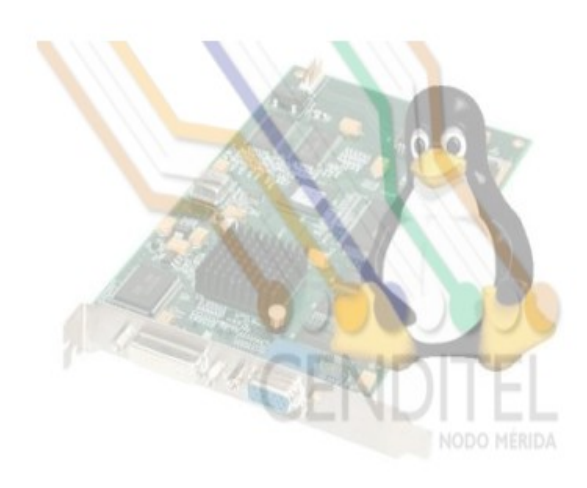

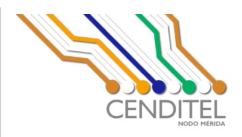

#### Licencia de Uso

Copyright (c) 2008 Alberto Medrano, Antonio Araujo Brett, Carlos Soto, Dhionel Díaz, Gilberto Moreno, Hector Colina

(http://www.cenditel.gob.ve/wikicenditel/doku.php?id=phl) del Equipo de Desarrollo de Hardware Libre de la Fundación CENDITEL.

La Fundación CENDITEL concede permiso para copiar, distribuir y/o modificar este documento bajo los términos establecidos en la licencia de documentación GFDL, Versión 1.2 de la Free Software Foundation; sin secciones invariantes ni textos de cubierta delantera ni textos de cubierta trasera.

Una copia de la licencia en inglés y en español puede obtenerse en los siguientes sitios en Internet:

- En inglés: http://www.fsf.org/licensing/licenses/fdl.html
- En español: http://gugs.sindominio.net/licencias/gfdl-1.2-es.html

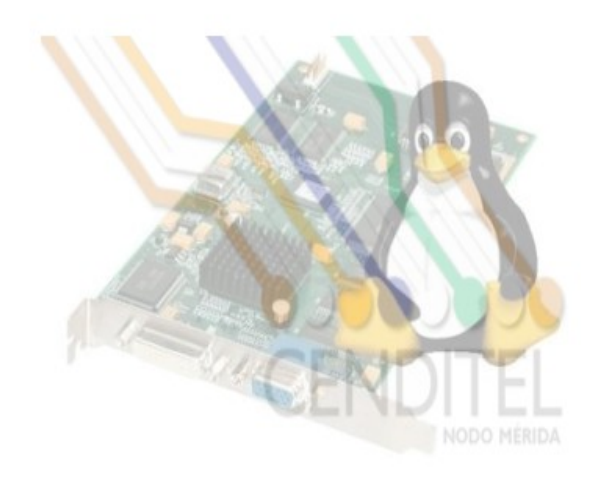

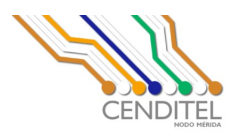

#### Historial de Revisiones

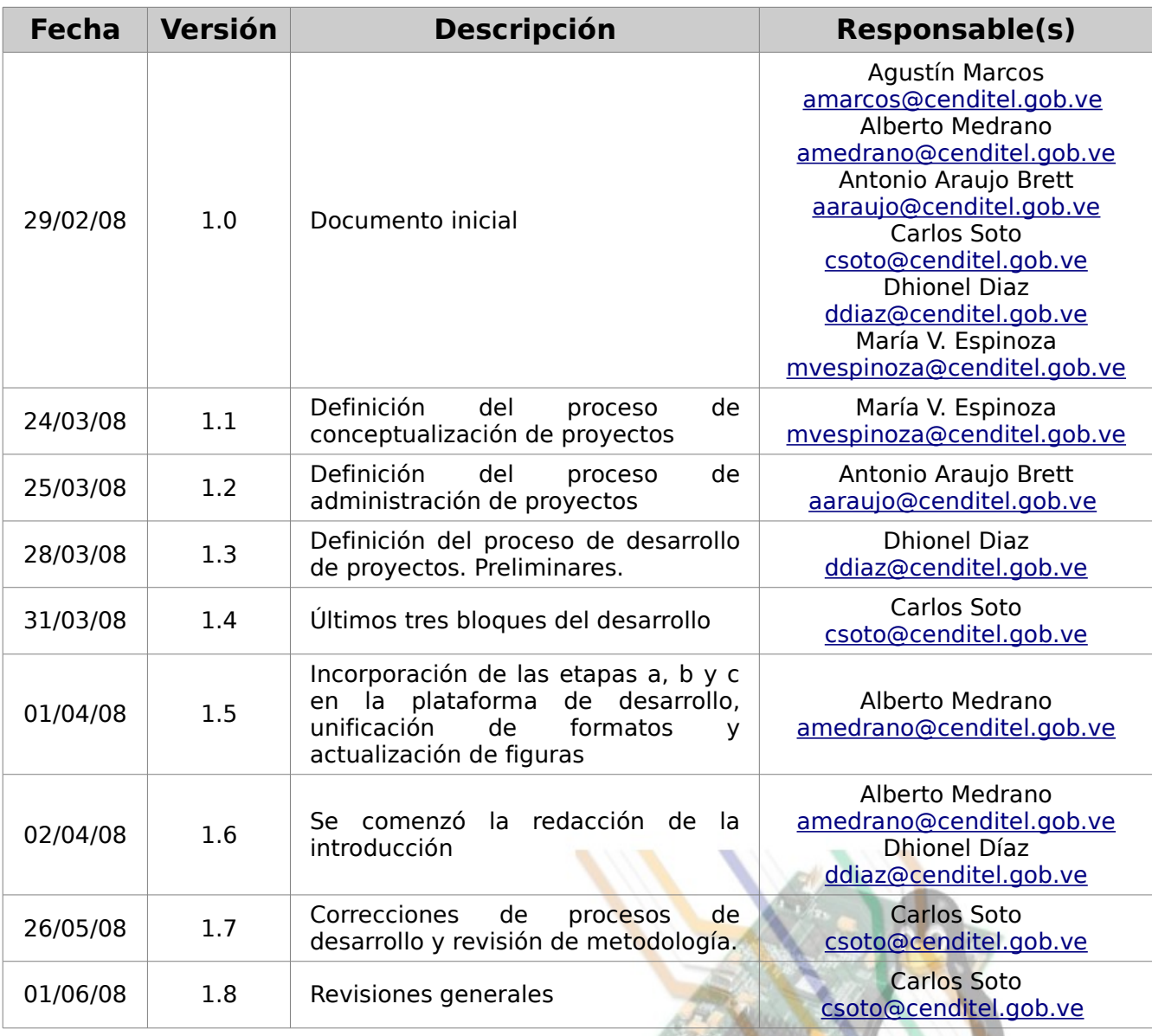

1

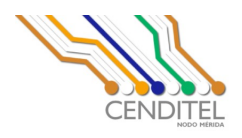

# **Tabla de Contenidos**

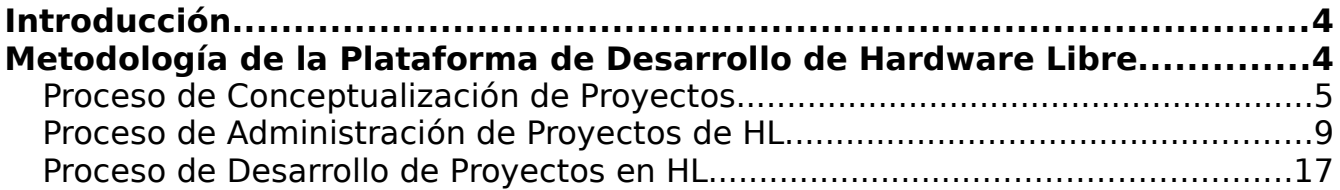

### **Índice de Figuras**

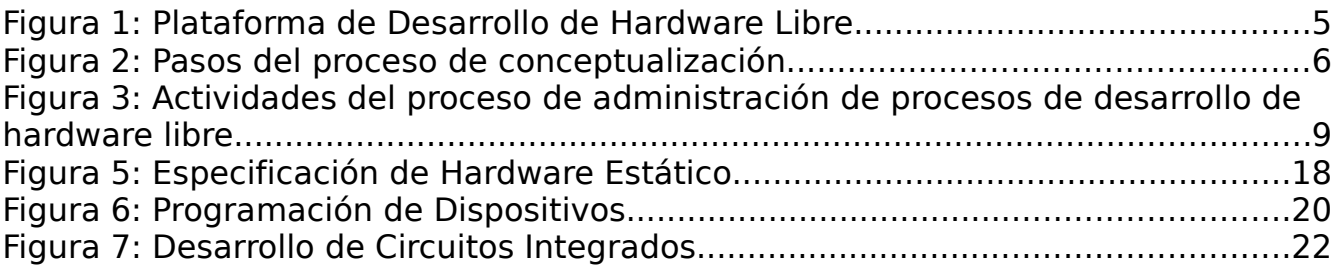

### **Introducción**

Este documento contiene los aspectos concernientes al desarrollo de hardware libre dentro de la metodología para el desarrollo de proyectos que está siendo elaborada en la Fundación CENDITEL.

Esta metodología de Desarrollo de Hardware Libre forma parte de la plataforma que se está dimensionando desde la Fundación CENDITEL, se ha concebido con la finalidad de adaptar los planteamientos pertinentes a los procesos de Desarrollo de Hardware Libre.

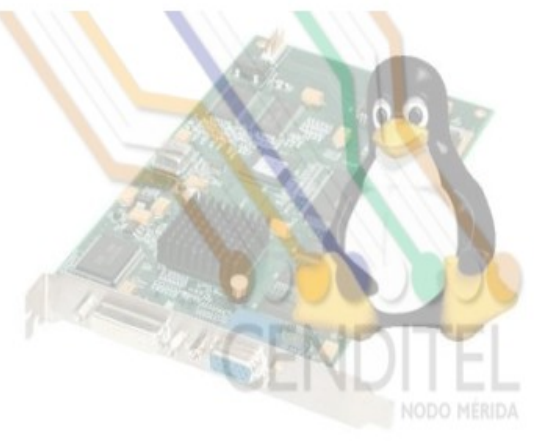

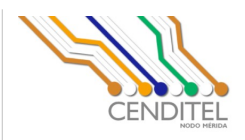

### **Metodología de Desarrollo de Hardware Libre**

La metodología posee tres procesos, en el de conceptualización se busca delimitar los alcances que se quiere para el proyecto en estudio, en el proceso de administración se busca la planificación para el diseño, fabricación y pruebas del dispositivo. Por último el proceso de desarrollo en el cual se especifican los pasos que en principio se deben cumplir, dependiendo de la naturaleza del dispositivo.

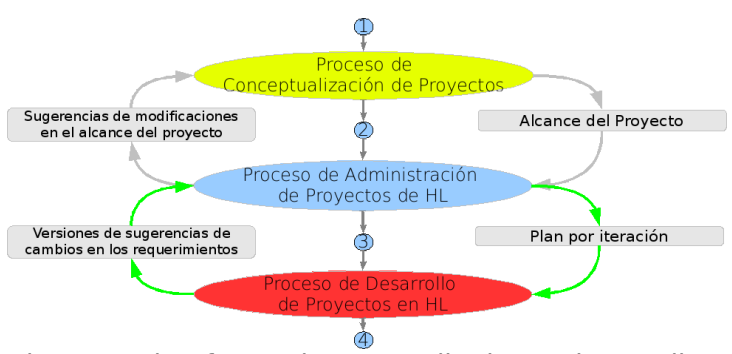

Figura 1: Plataforma de Desarrollo de Hardware Libre

#### *Proceso de Conceptualización de Proyectos*

En este proceso se analizan problemas y necesidades de las comunidades que pudiesen requerir de una solución en área de hardware. El análisis planteado conlleva a la reflexión sobre los problemas y sus posibles soluciones. La actividad de reflexión tiene como objetivo principal proponer soluciones pertinentes a los problemas planteados, en las cuales se consideren tanto los beneficios como el impacto que dichas soluciones puedan causar sobre la comunidad.

En este proceso se debe destacar, que las soluciones planteadas o parte de ellas sean pertinencia de otra área como por ejemplo el desarrollo de alguna aplicación de software requerido para el diseño del hardware.

A continuación se presenta un diagrama de flujo de trabajo con la secuencia de ejecución de los pasos que se contemplan en el proceso de conceptualización de proyectos.

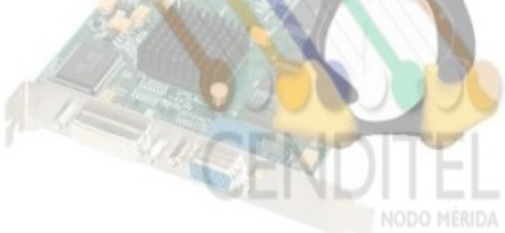

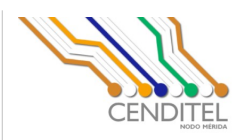

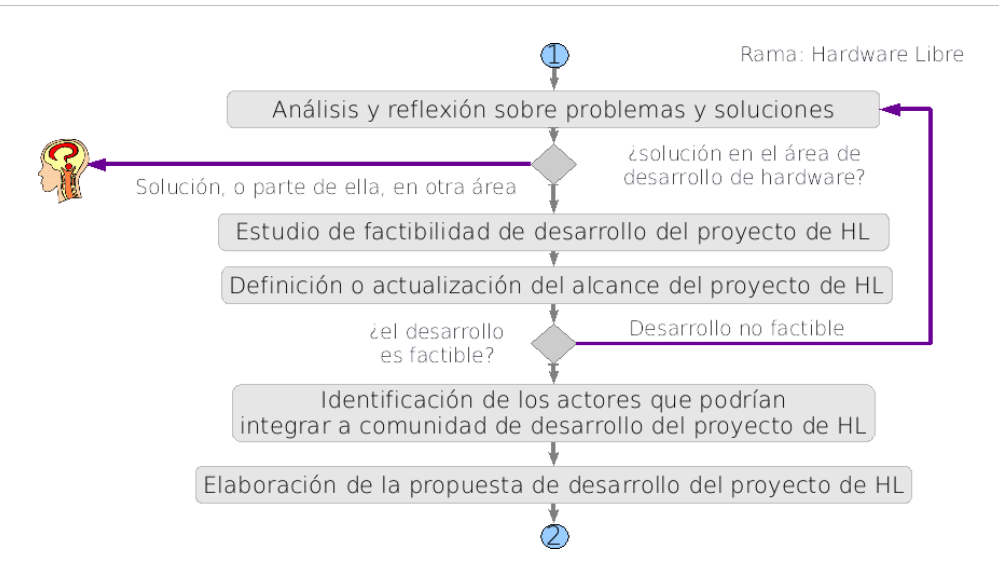

Figura 2: Pasos del proceso de conceptualización

La descripción de cada una de las actividades del proceso de conceptualización se realiza en las tablas que se presentan a continuación. Cada tabla posee los siguientes campos:

- Actividad: nombre específico de la actividad a desarrollar dentro del proceso de administración.
- Responsable/Participantes: describe los individuos que tienen asignada una responsabilidad o participan en alguna actividad.
- Insumo: Entrada (documento, plantilla, informe, etc.) necesaria para el desarrollo de una actividad específica.
- Observaciones: Campo para establecer observaciones relacionadas a la actividad.
- Técnicas/Herramientas/Plantillas: listado de técnicas, herramientas, plantillas que pueden ser aplicables para desarrollar una actividad específica.
- Productos: Listado de productos finales resultado de una actividad específica.

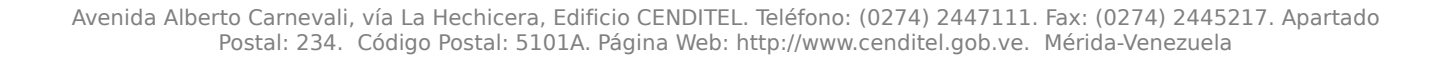

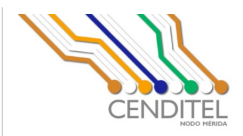

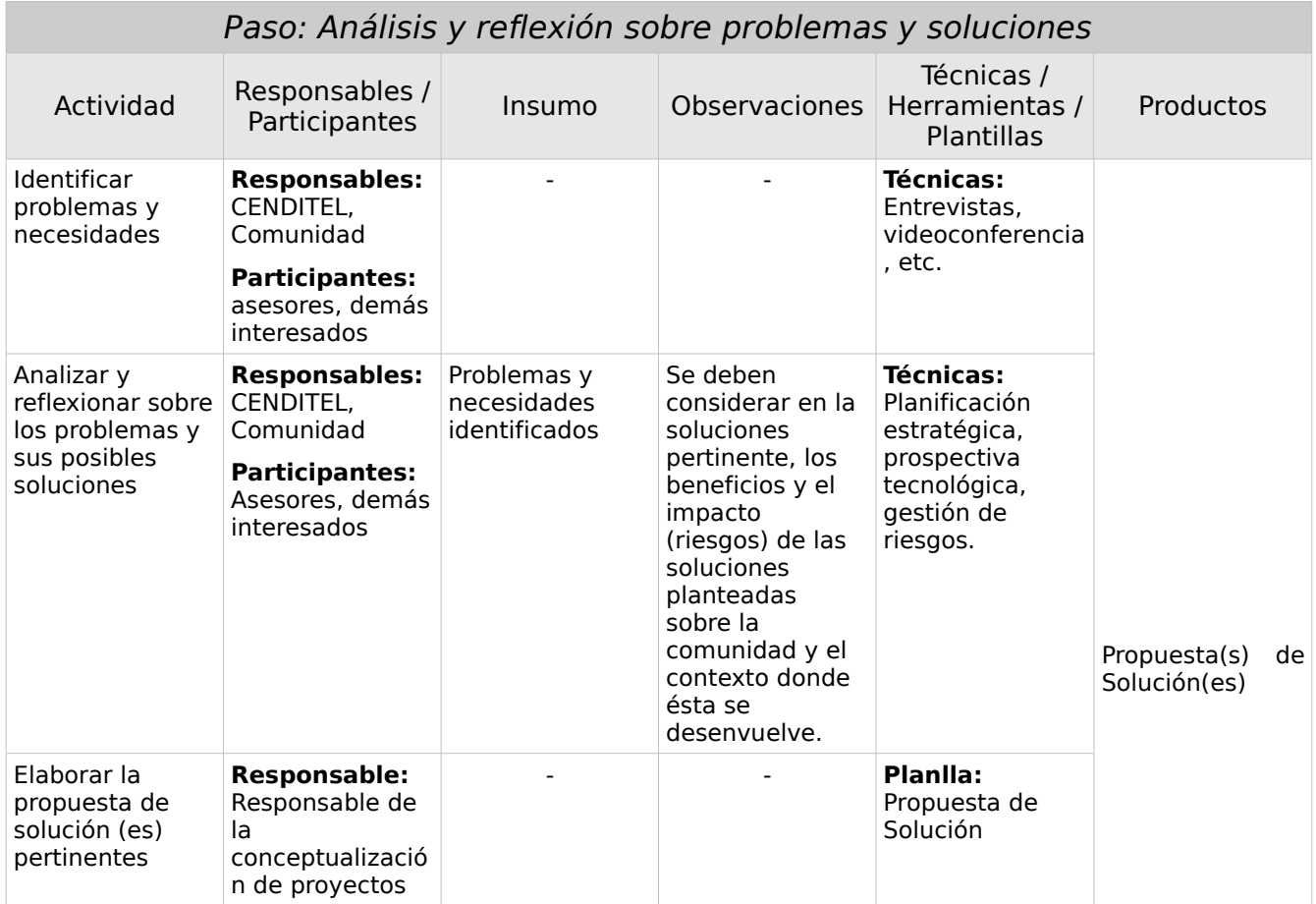

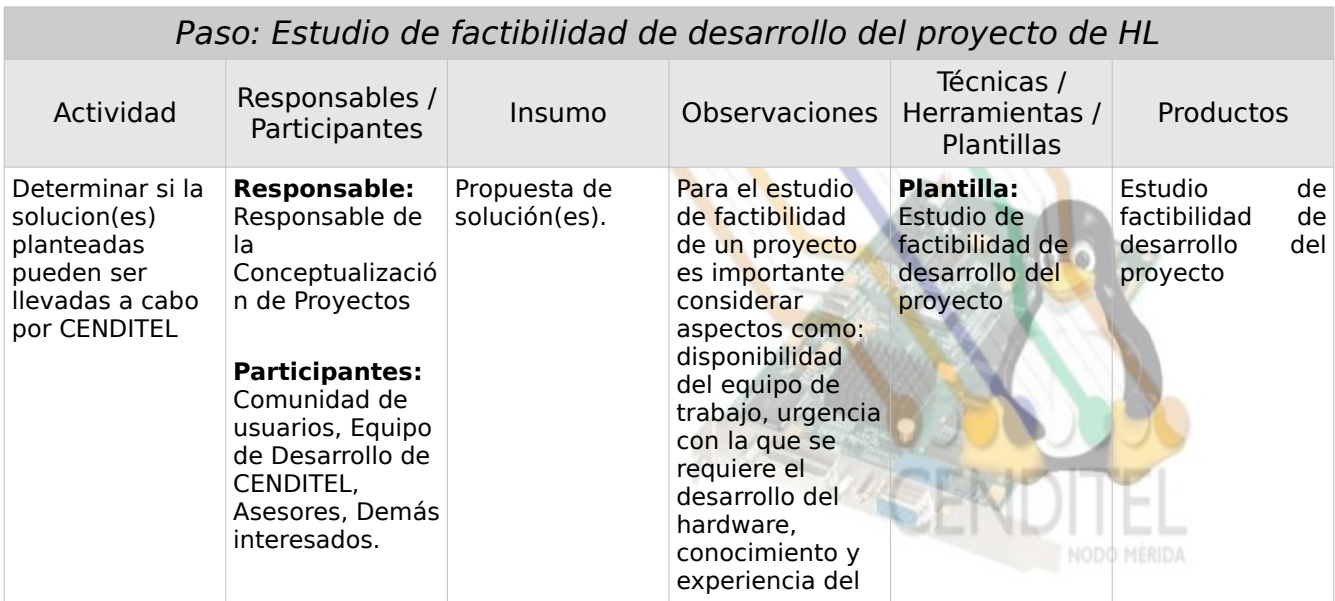

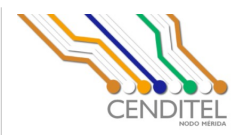

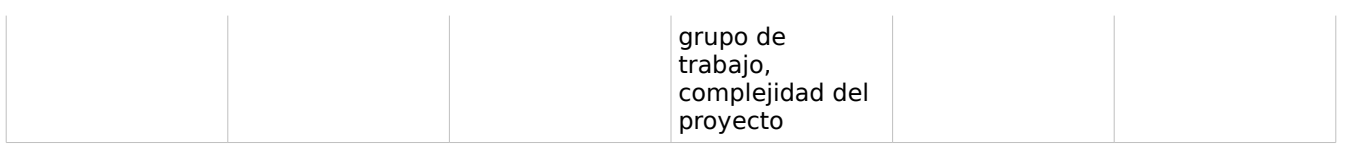

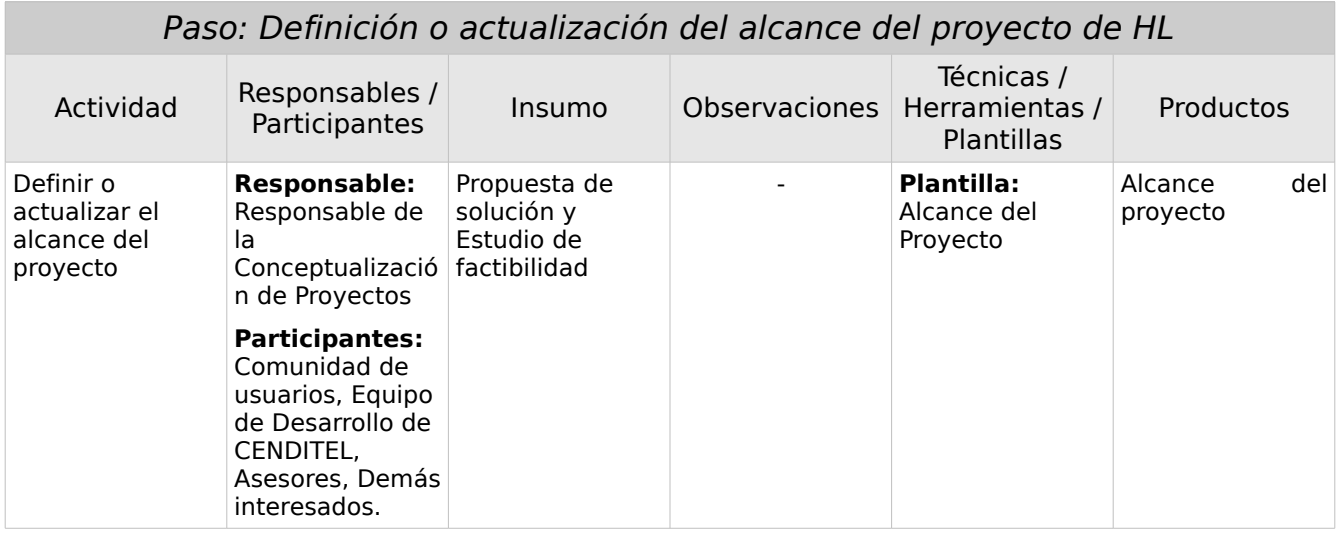

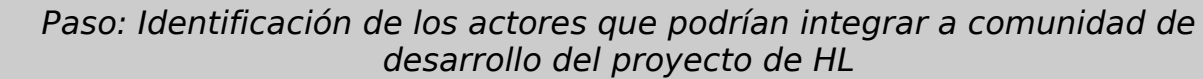

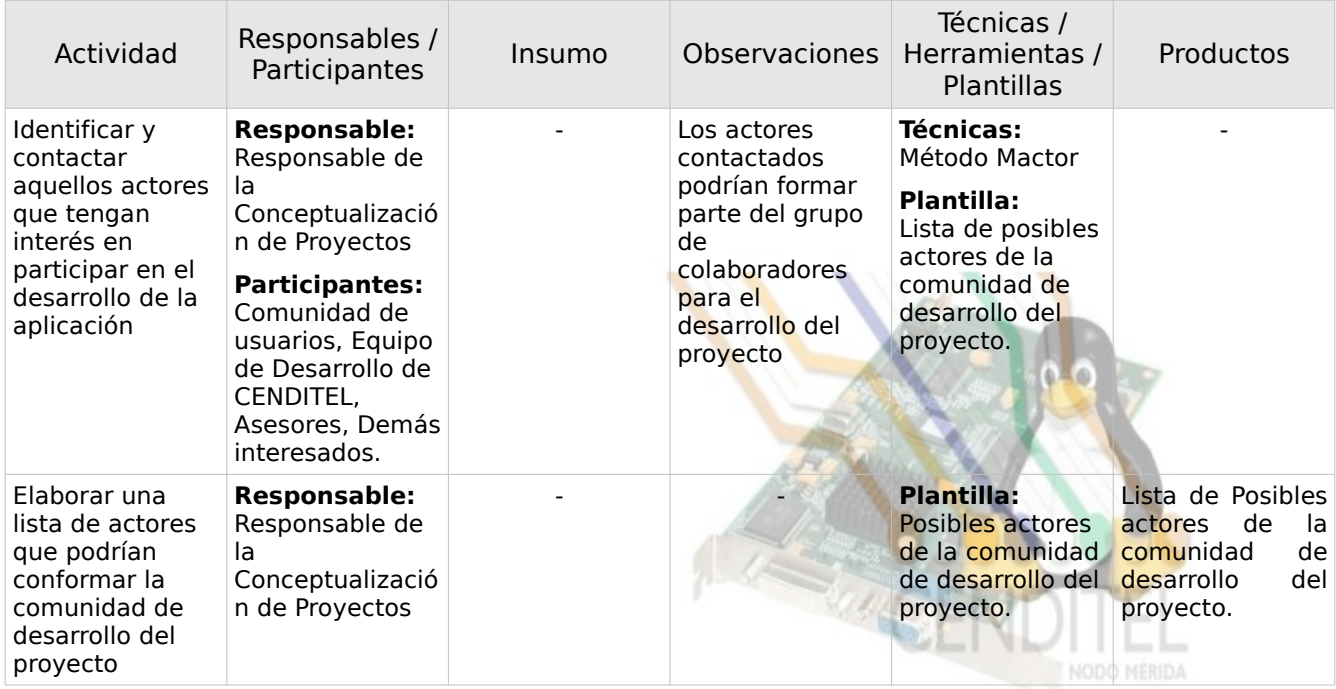

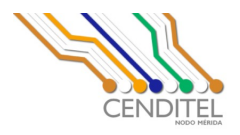

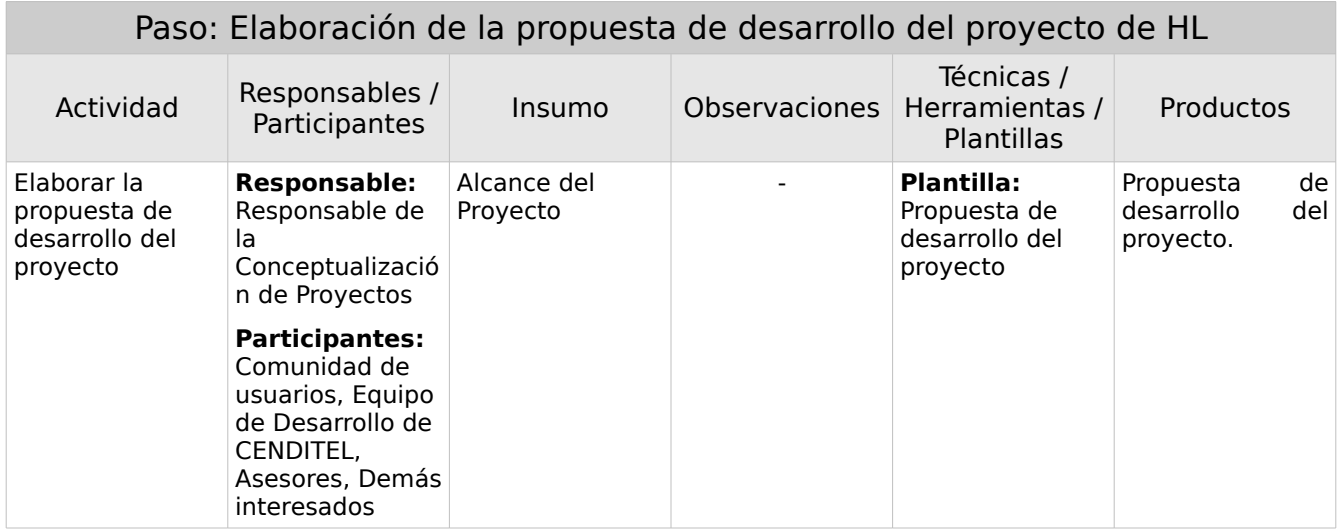

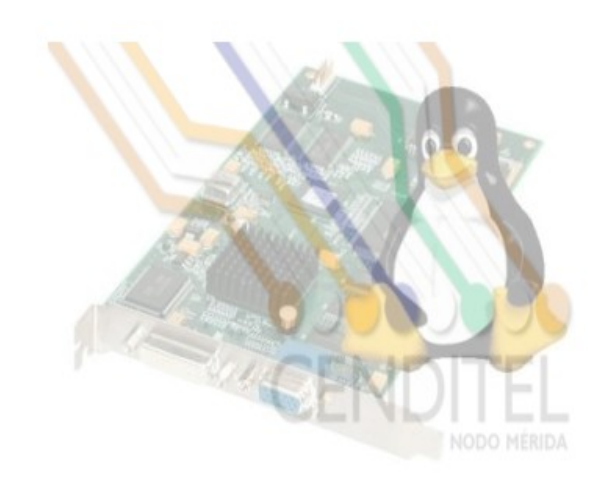

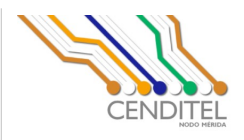

#### *Proceso de Administración de Proyectos de HL*

El proceso de administración de la Metodología de Desarrollo de Hardware Libre comprende un conjunto de actividades para coordinar y mantener el orden de un proyecto de desarrollo de hardware libre. Estas actividades estarán orientadas a facilitar lo planteado en el proceso de conceptualización.

El proceso de administración requiere que se establezca el rol en uno de los integrantes del equipo como Coordinador del proyecto de desarrollo de hardware. El Coordinador debe velar por el seguimiento y cumplimiento de las actividades de desarrollo, promover una comunidad de desarrollo y colaboración en torno al proyecto, la cual será la encargada de elaborar el plan del proyecto de desarrollo de hardware.

Para ilustrar las actividades propuestas en el proceso de administración se muestra un diagrama de flujo.

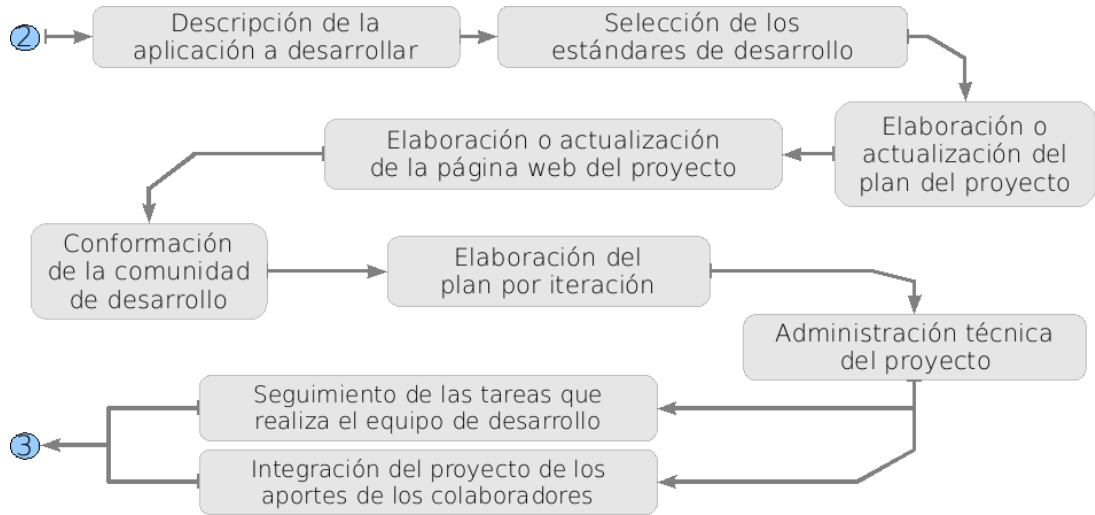

Figura 3: Actividades del proceso de administración de procesos de desarrollo de hardware libre

A continuación se describen los pasos del proceso de administración y sus respectivas actividades.

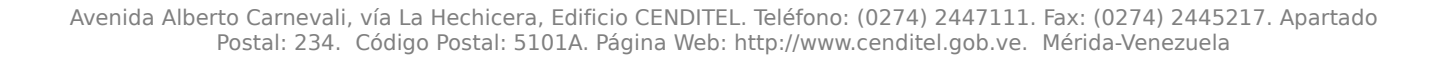

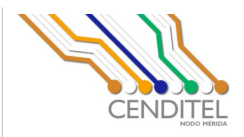

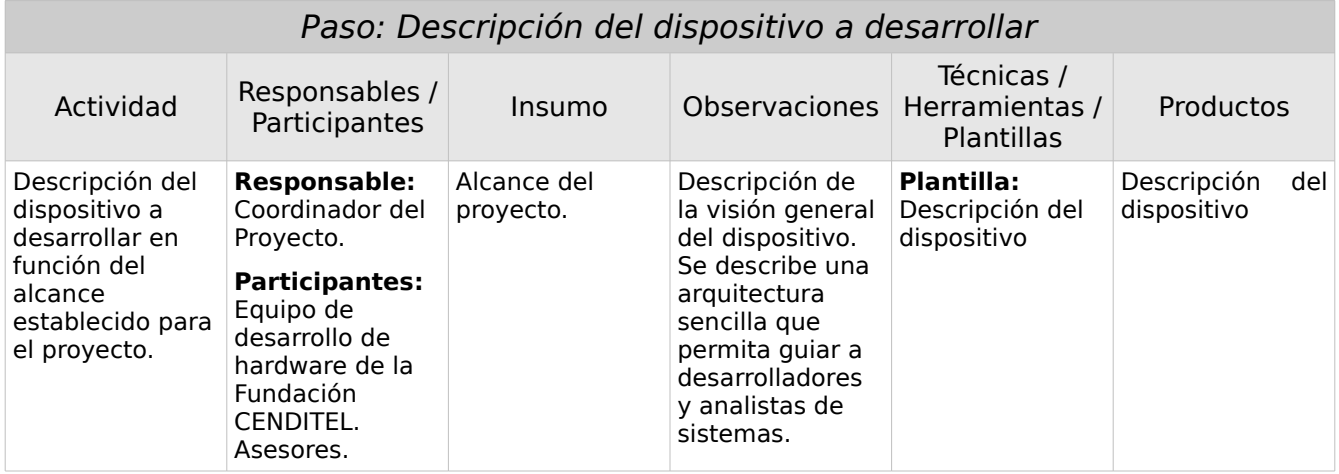

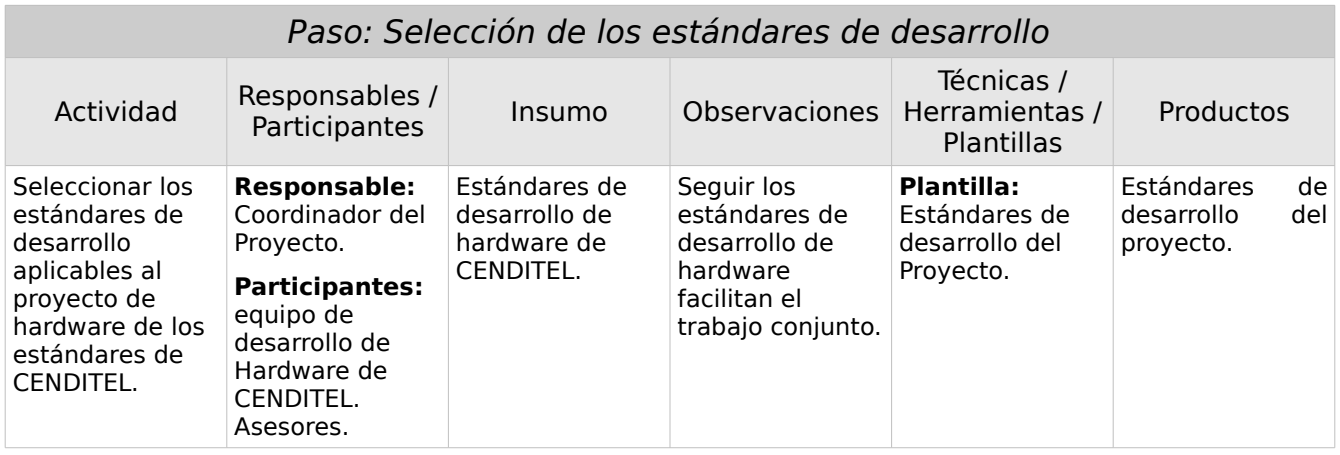

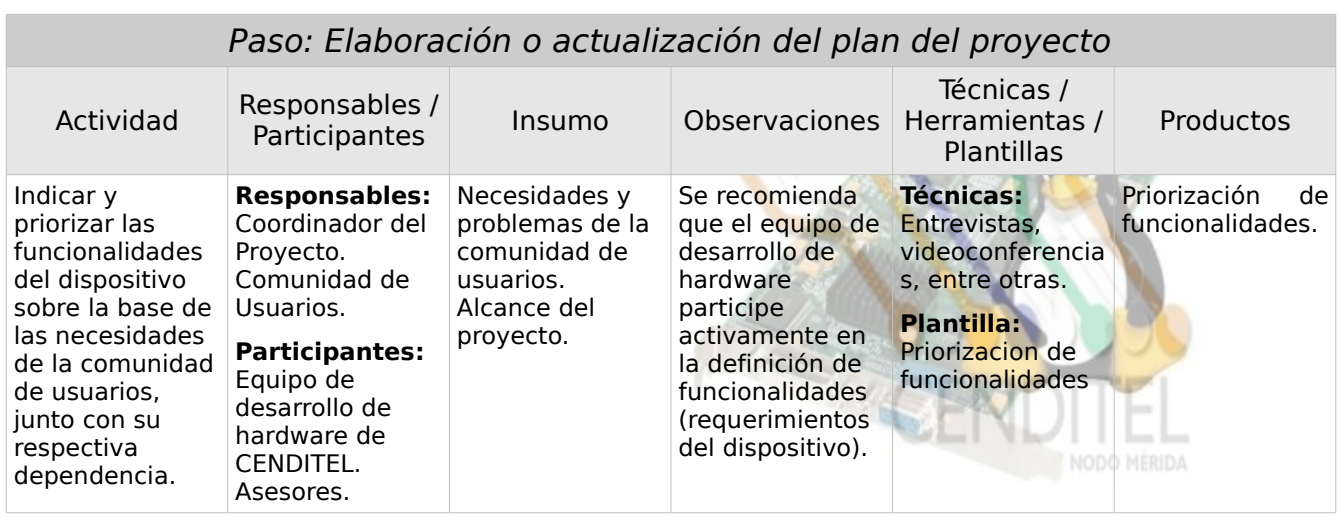

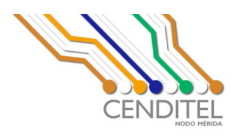

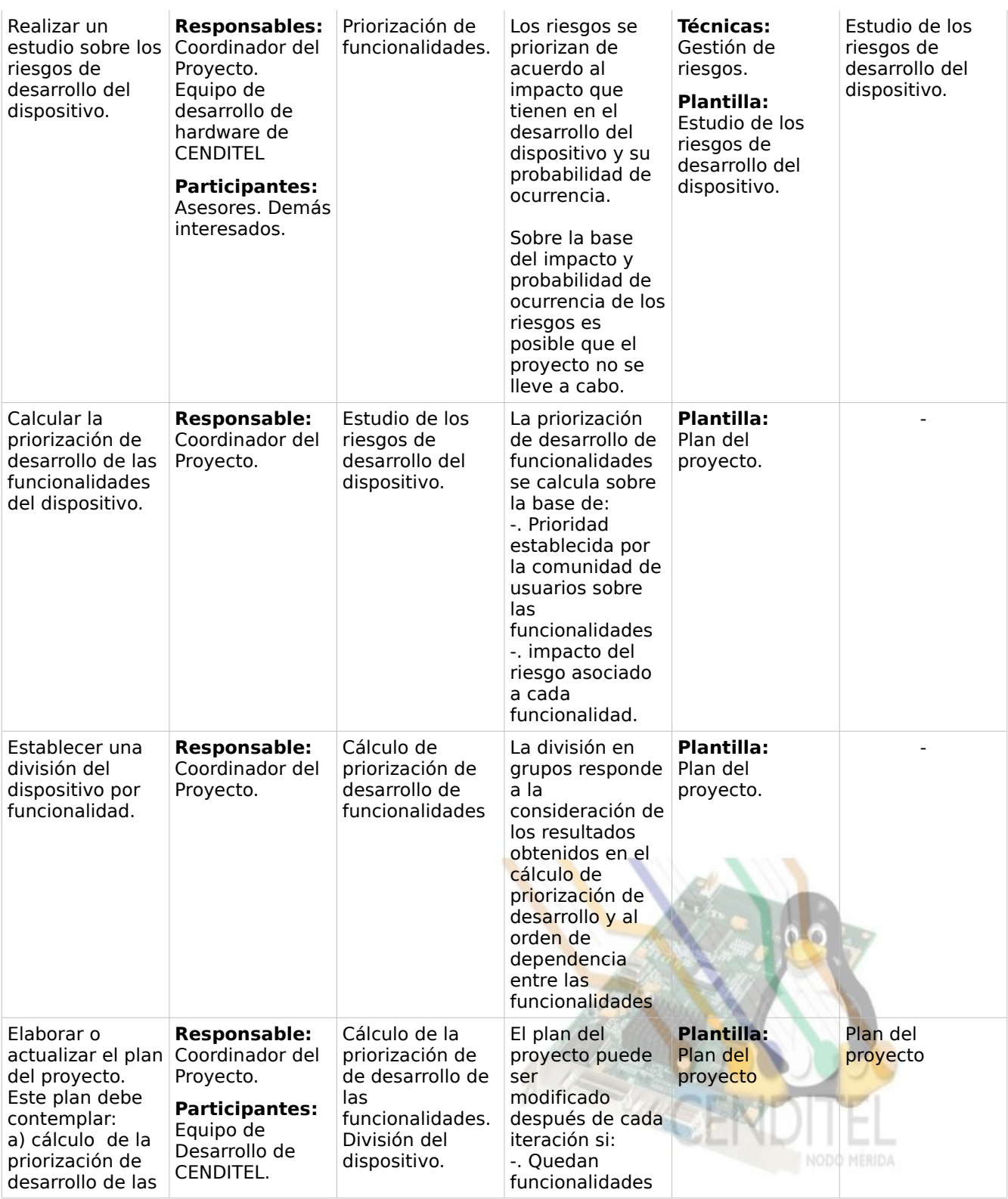

Centro Nacional de Desarrollo e Investigación en Tecnologías Libre CENDITEL Nodo Mérida MINISTERIO DEL PODER POPULAR PARA LA CIENCIA Y TECNOLOGÍA

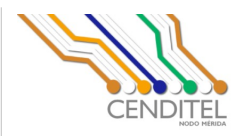

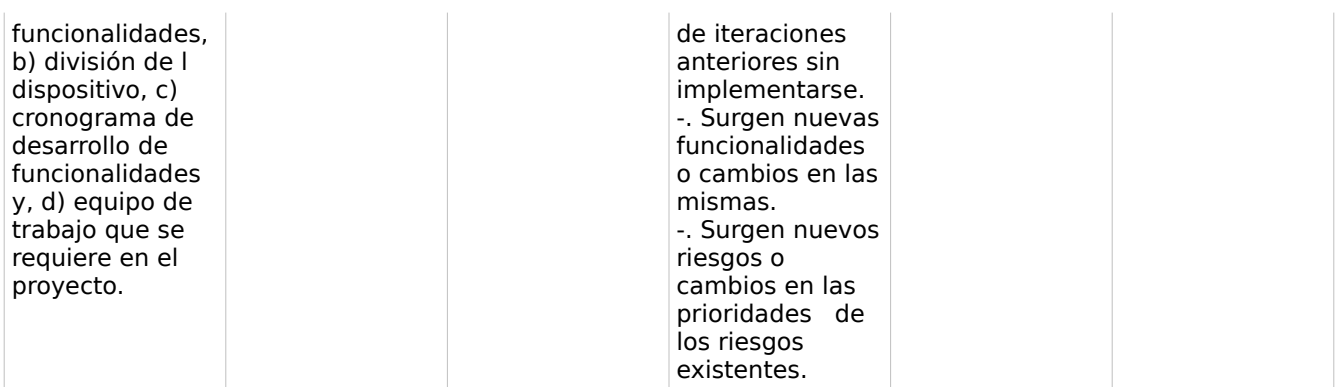

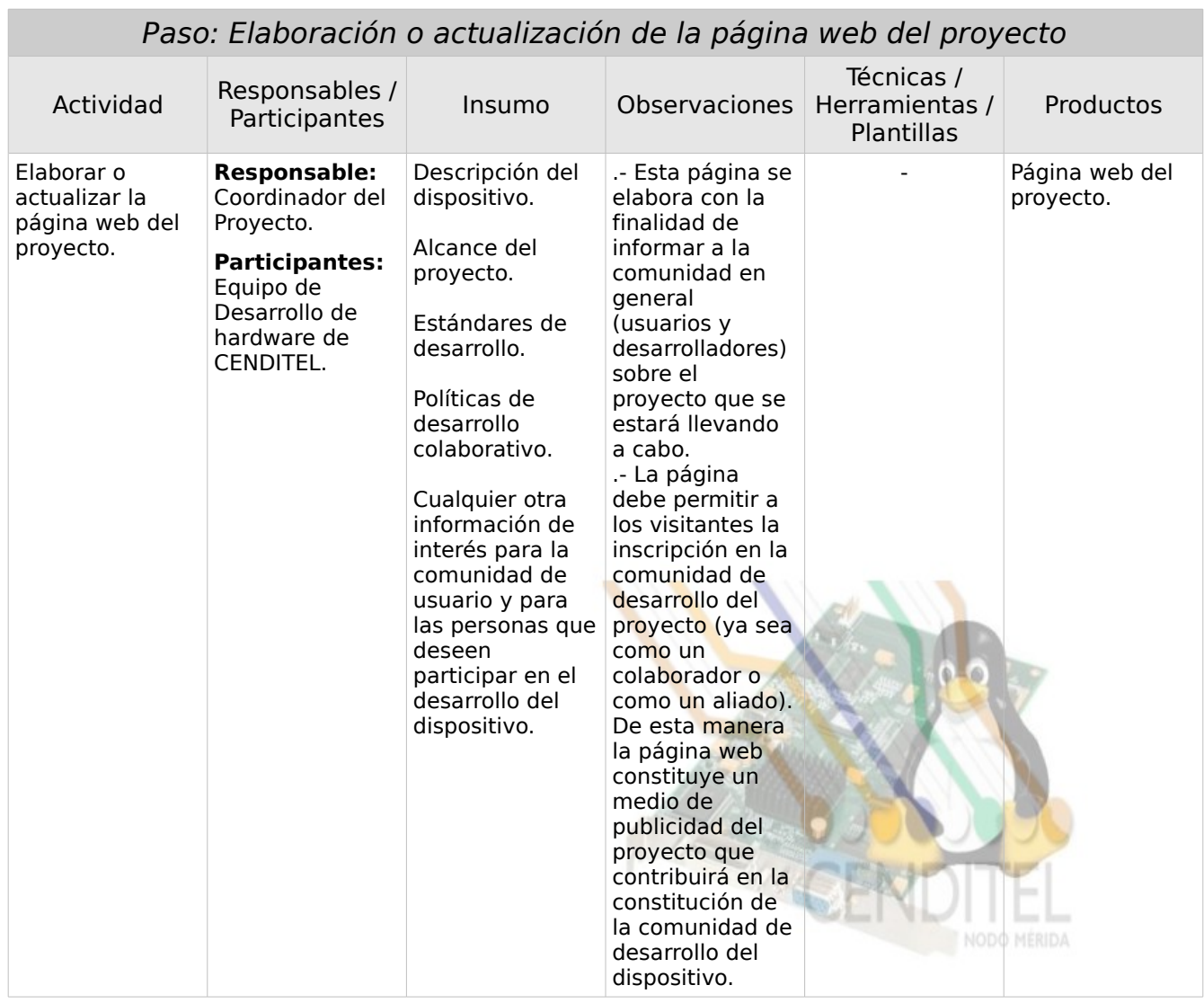

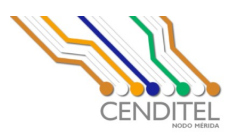

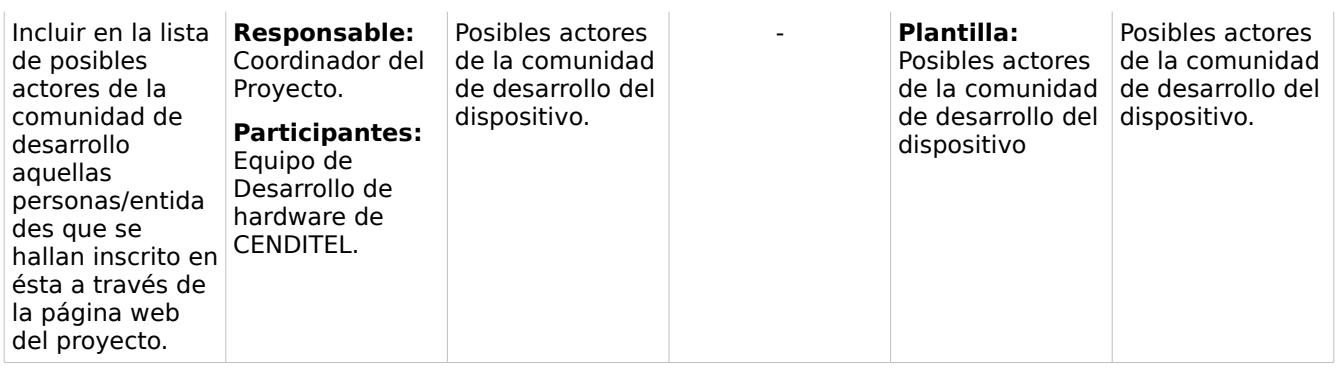

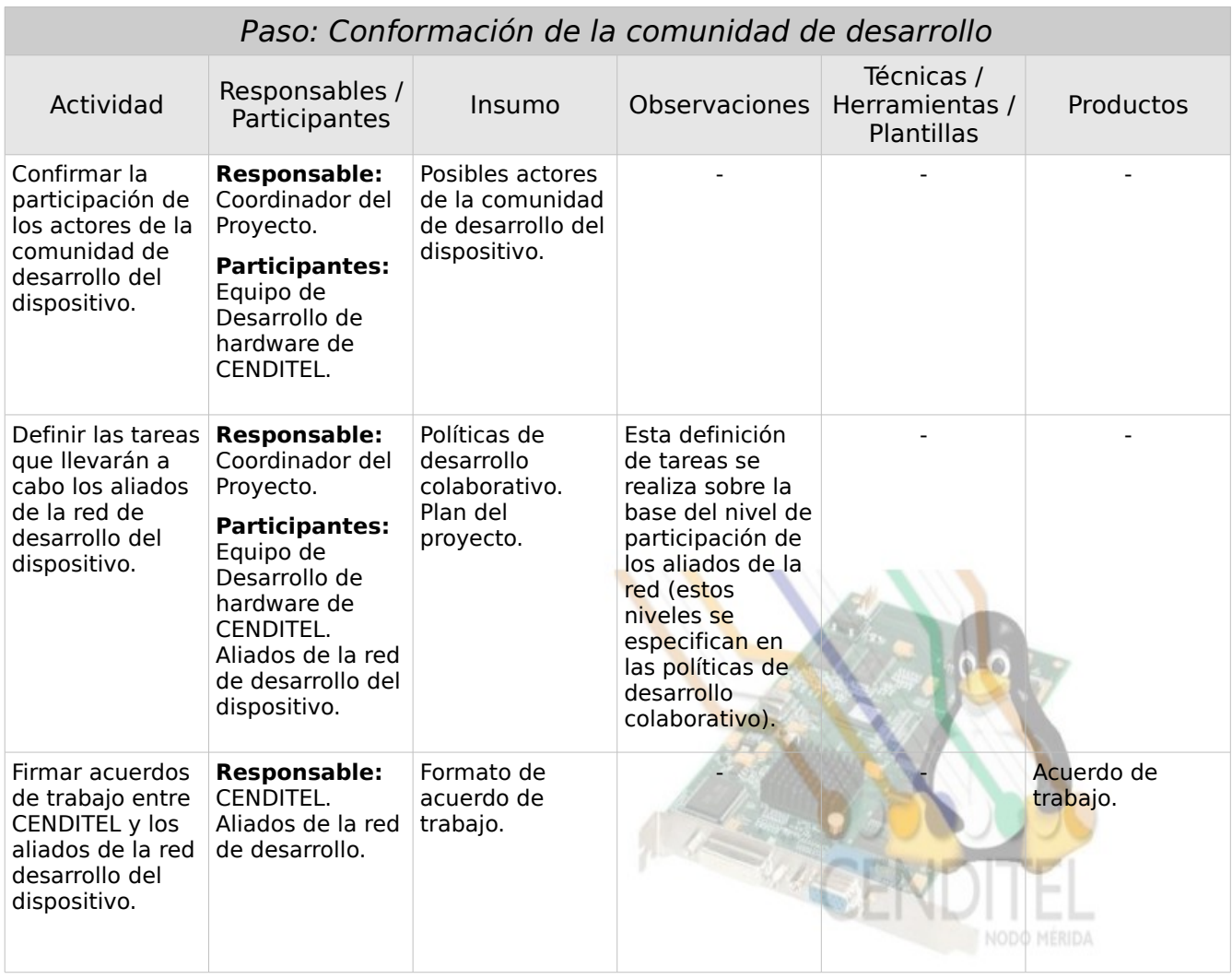

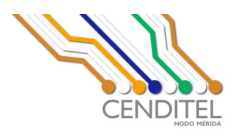

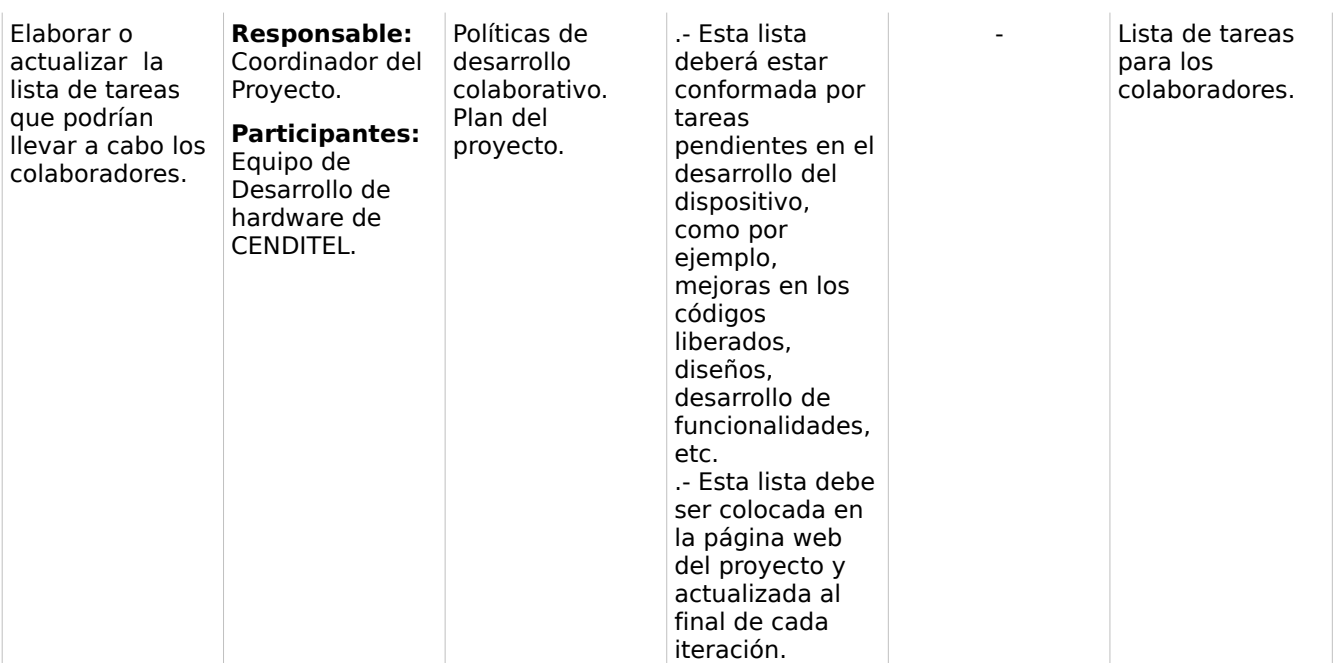

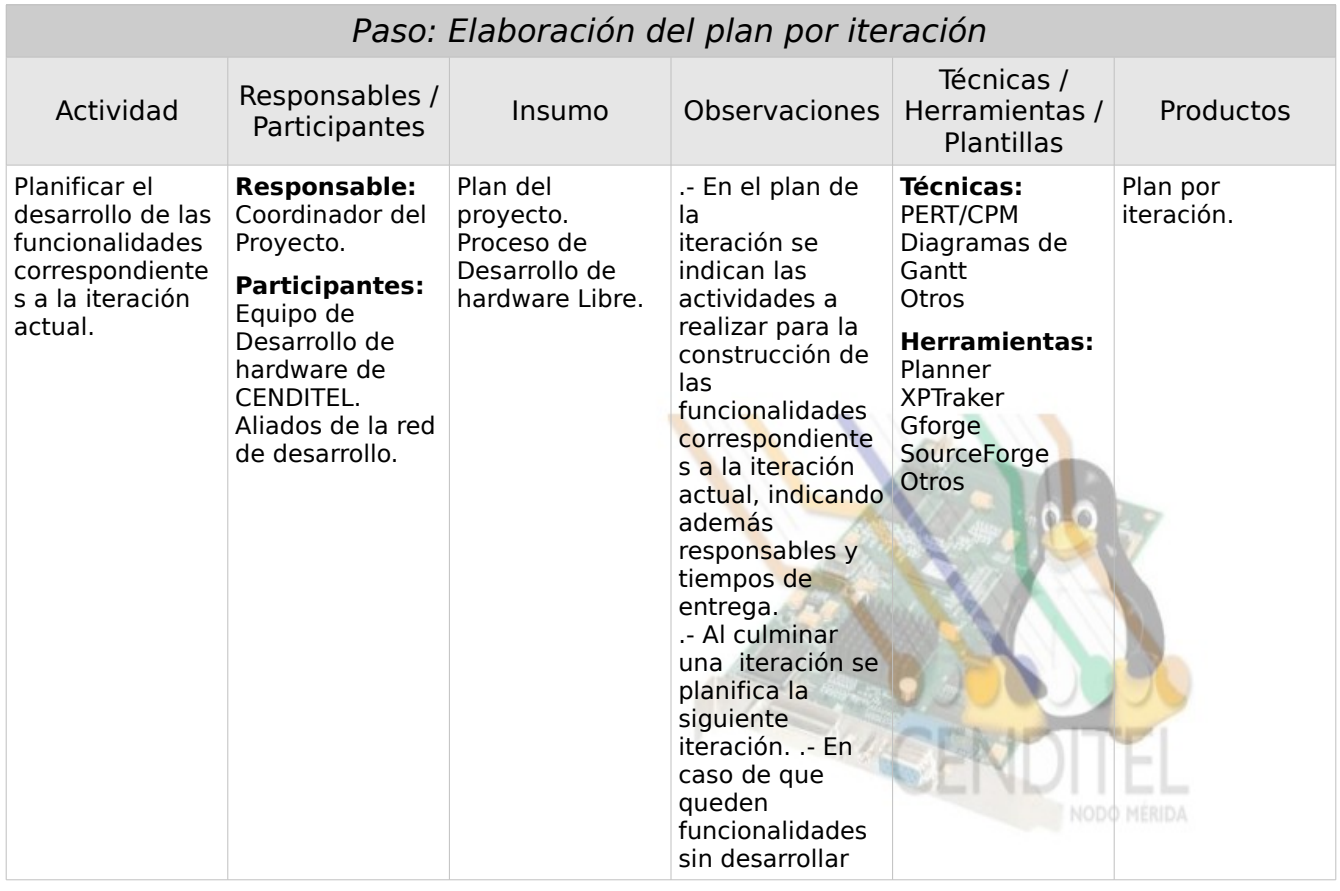

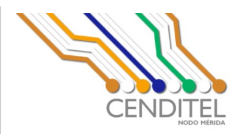

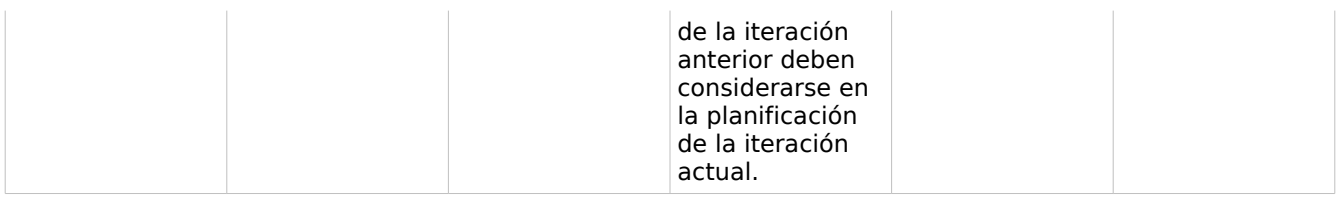

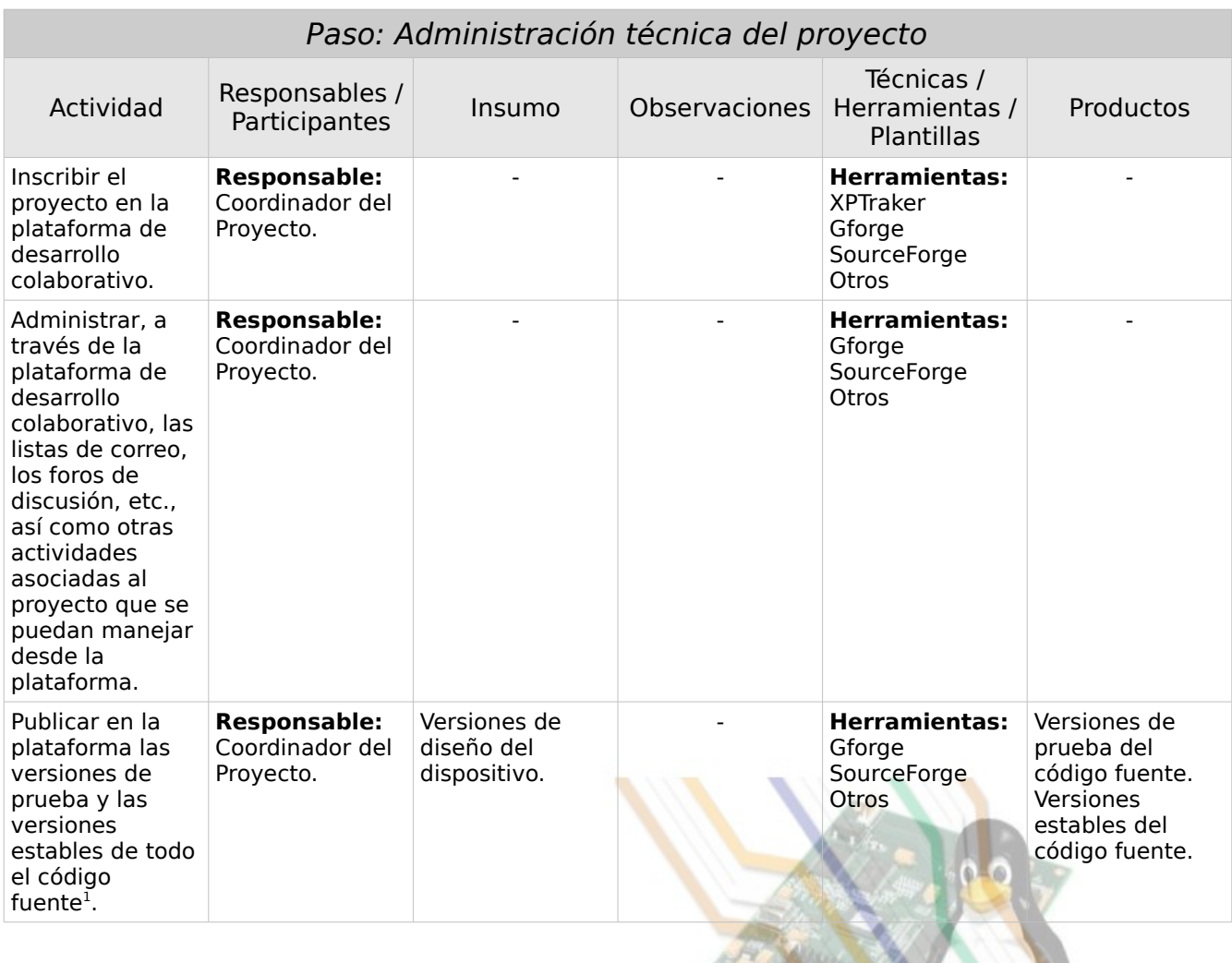

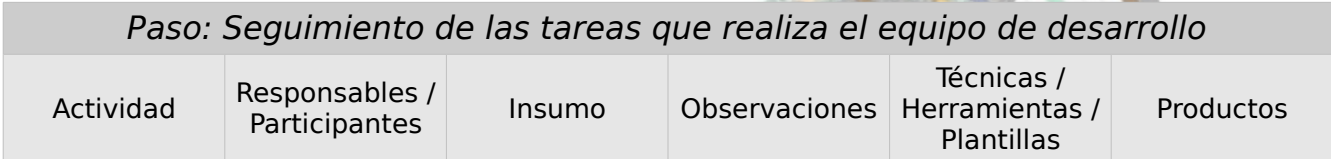

<span id="page-15-0"></span>1 Se entiende por código fuente de un dispositivo de hardware a la especificación completa y precisa de los diferentes niveles de diseño involucrados en el mismo. Documento Hacia una definición de Hardware Libre. Equipo de Desarrollo de Hardware de CENDITEL. 2008.

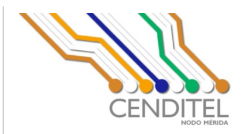

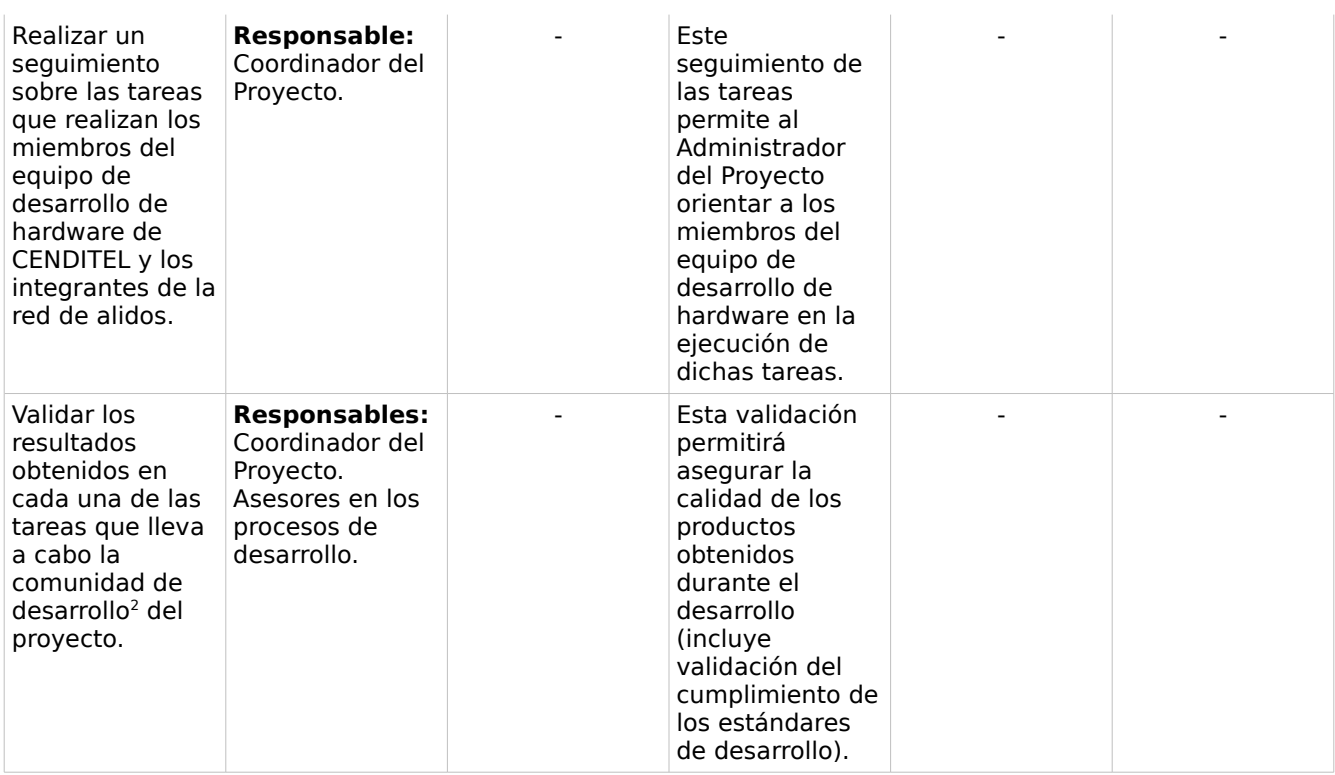

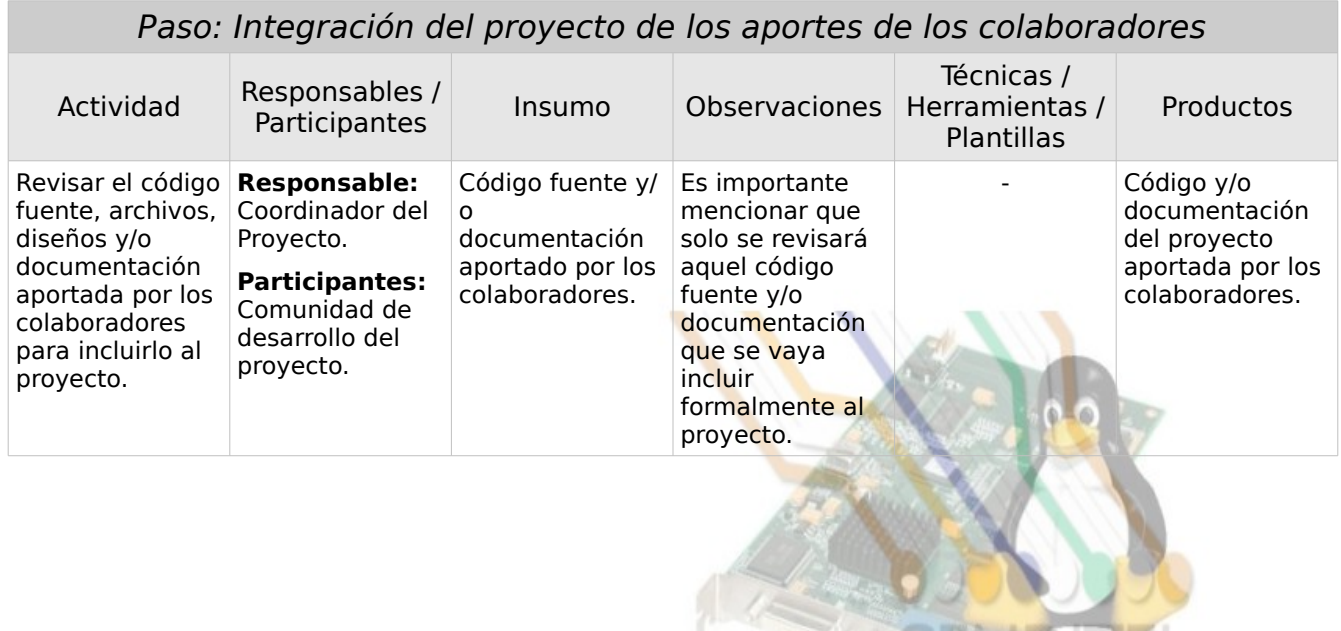

<span id="page-16-0"></span>2 La comunidad de desarrollo del proyecto esta conformada por tres grupos : a) equipo de desarrollo de CENDITEL, b) red de aliados para el desarrollo del proyecto y c) colaboradores que deseen participar en el desarrollo del proyecto.

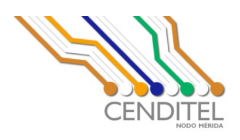

#### *Proceso de Desarrollo de Proyectos en HL*

A continuación se muestra un diagrama general del proceso de desarrollo de proyectos de hardware libre.

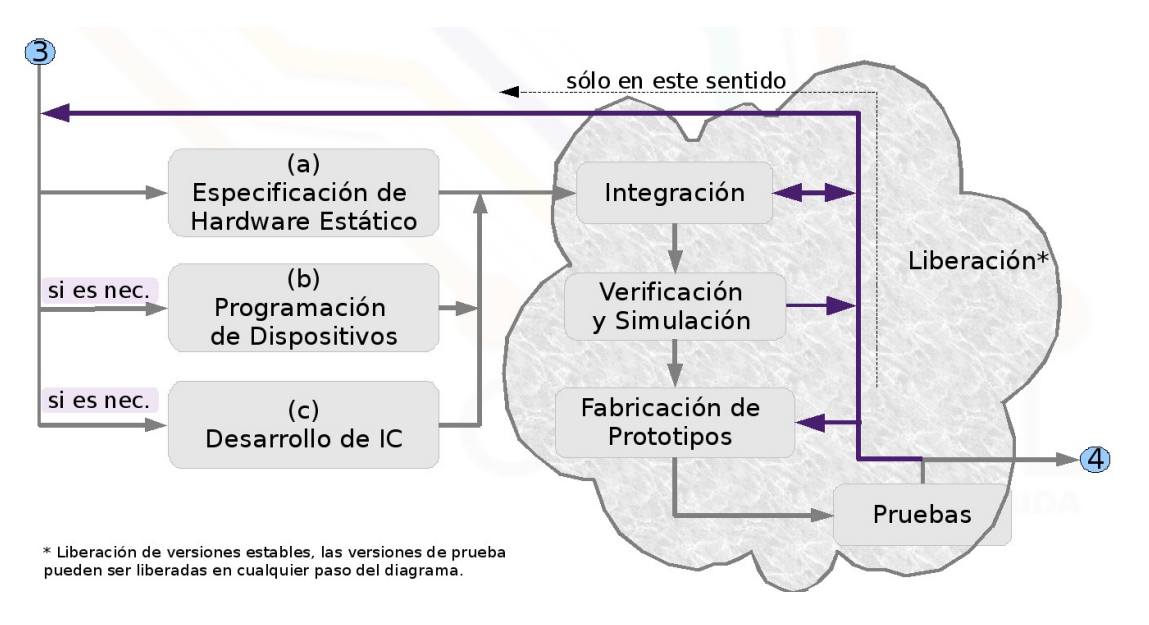

Figura 4: Proceso de Desarrollo de Proyectos en Hardware Libre

Se parte de una descripción detallada del alcance y características del hardware a desarrollar, descripción que ha sido preparada en los procesos de conceptualización y administración.

Al comienzo del proceso de desarrollo dependiendo de la naturaleza del hardware a diseñar, se puede dividir en tres pasos concurrentes: Especificación de Hardware Estático (a), Programación de Dispositivos (b), Desarrollo de IC (c). Esas áreas pueden activarse o no según los requerimientos del proyecto. En todo caso, normalmente siempre estará incluida en alguna medida la Especificación de Hardware Estático. Estos pasos de desarrollo se ocupan de generar y depurar los diseños que sean necesarios para implementar las características requeridas. Este proceso necesariamente las lleva a trabajar en forma coordinada, para que sus resultados puedan integrarse entre sí.

Luego los pasos (a), (b) y (c), concurren en la etapa de integración, en donde se ajustan todos los detalles necesarios para obtener un diseño completo del hardware. En esta etapa pueden detectarse la necesidad de reformular el alcance y características del proyecto, debido a las posibles incompatibilidades entre los diseños y configurar los protocolos de comunicación.

Avenida Alberto Carnevali, vía La Hechicera, Edificio CENDITEL. Teléfono: (0274) 2447111. Fax: (0274) 2445217. Apartado Postal: 234. Código Postal: 5101A. Página Web: http://www.cenditel.gob.ve. Mérida-Venezuela

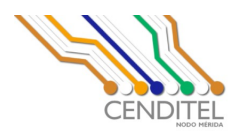

Una vez obtenido el diseño integrado, puede entonces someterse al mismo a verificaciones que permitan depurarlo en su conjunto, lo cual es realizado, posiblemente mediante simulaciones, en la siguiente etapa. Los resultados de estas verificaciones pueden dar pie a modificaciones en el proceso de integración o en la formulación del alcance y características del proyecto.

Luego, se procede a la fabricación del prototipo, el cual es luego sometido a diversos protocolos de pruebas. Los resultados de esas pruebas pueden revelar la necesidad de realizar modificación en cualquiera de las etapas anteriores del proyecto.

La liberación de los diseños del hardware, se ha considerado de varias formas, liberación de versiones preliminares llamadas de prueba que se pueden obtener en cualquier paso del proceso de desarrollo (figura 4). Las versiones estables soló pueden ser liberadas en cualquiera de los cuatro últimos bloques mientras las versiones de prueba pueden ser liberada en cualquier momento del ciclo de desarrollo. Estas liberaciones proporcionan mejoras que pueden ser compartidas con los desarrolladores y colaboradores para la obtención del dispositivo final.

A continuación las especificaciones de Hardware Estático, programación de dispositivos, desarrollo de IC:

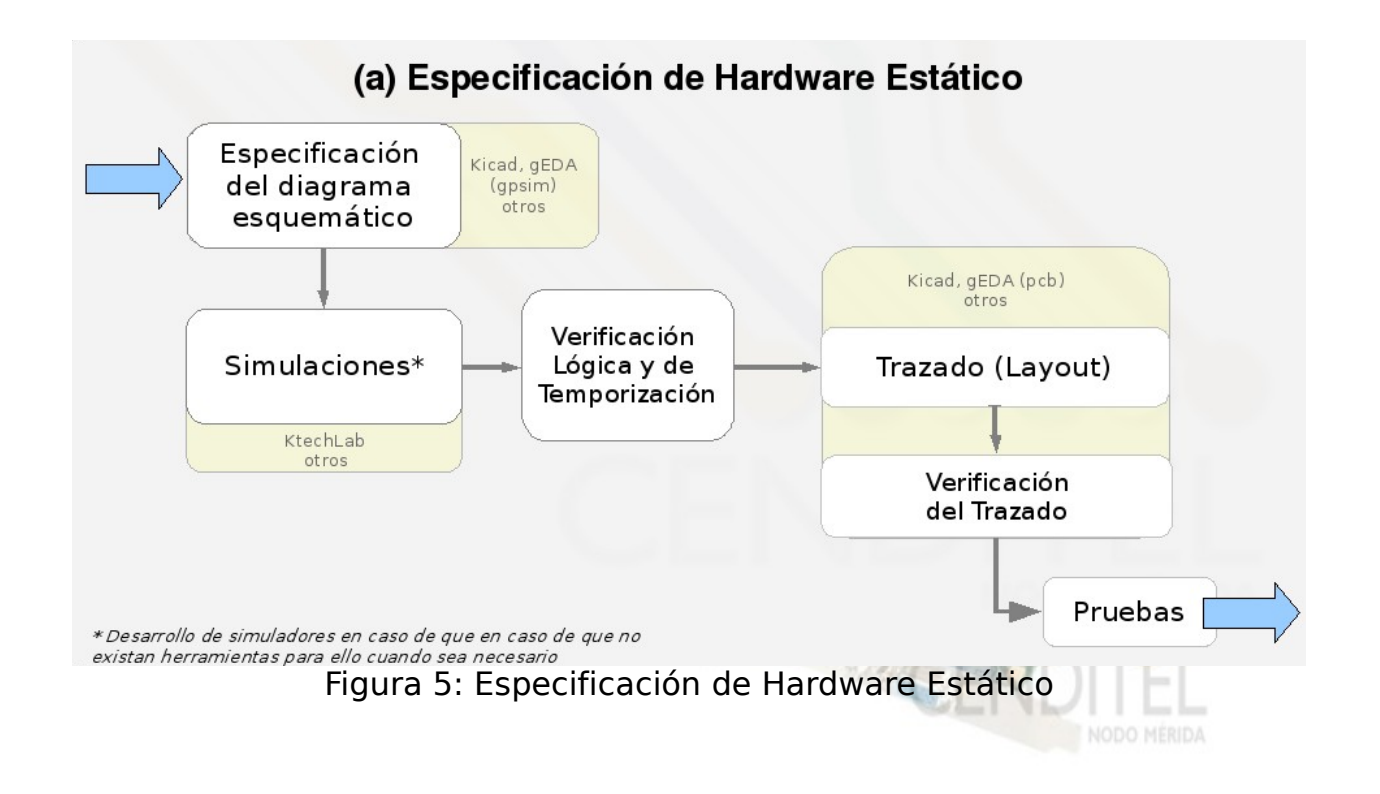

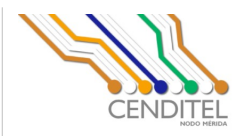

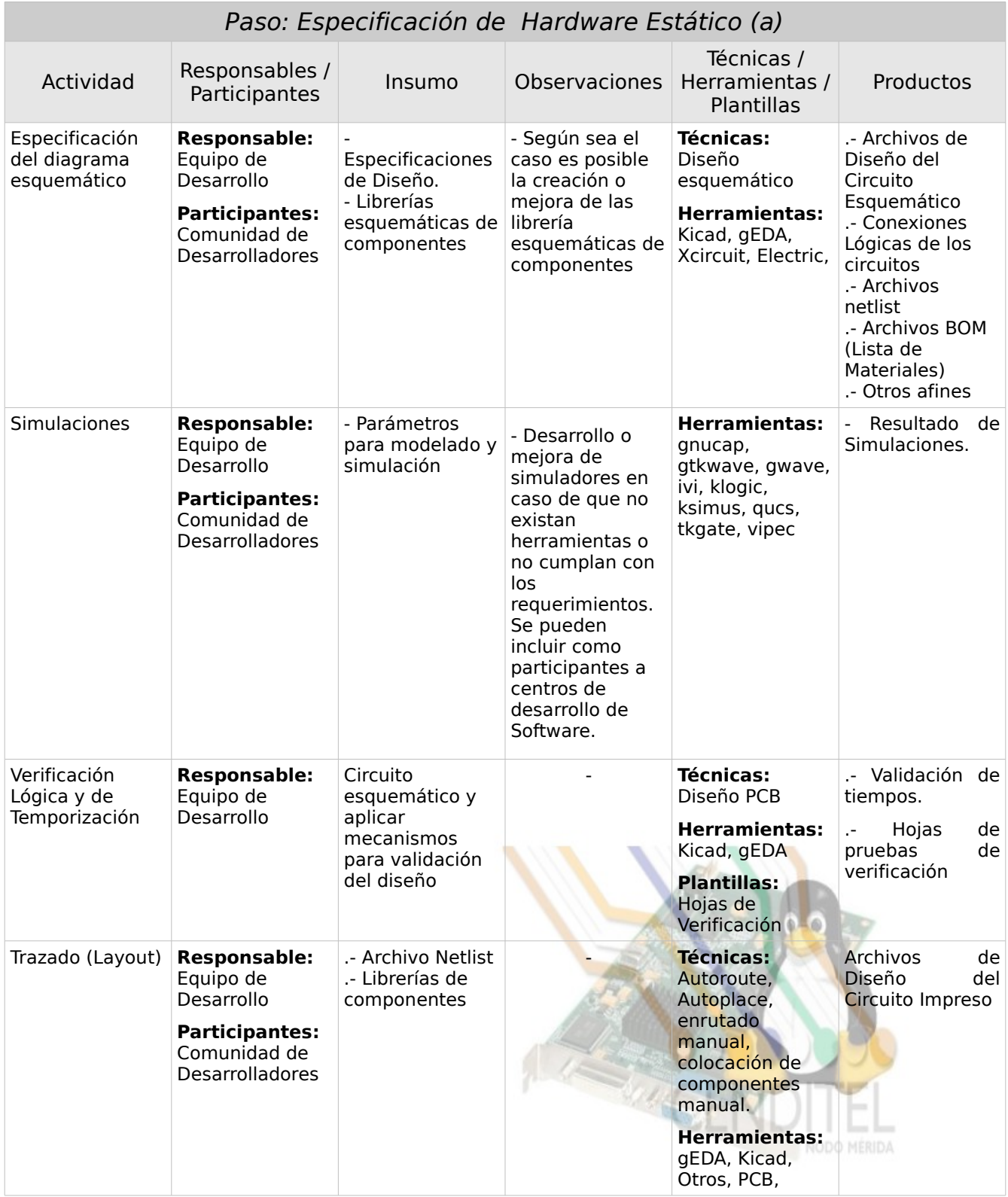

Centro Nacional de Desarrollo e Investigación en Tecnologías Libre CENDITEL Nodo Mérida MINISTERIO DEL PODER POPULAR PARA LA CIENCIA Y TECNOLOGÍA

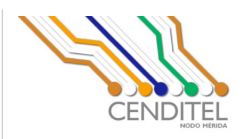

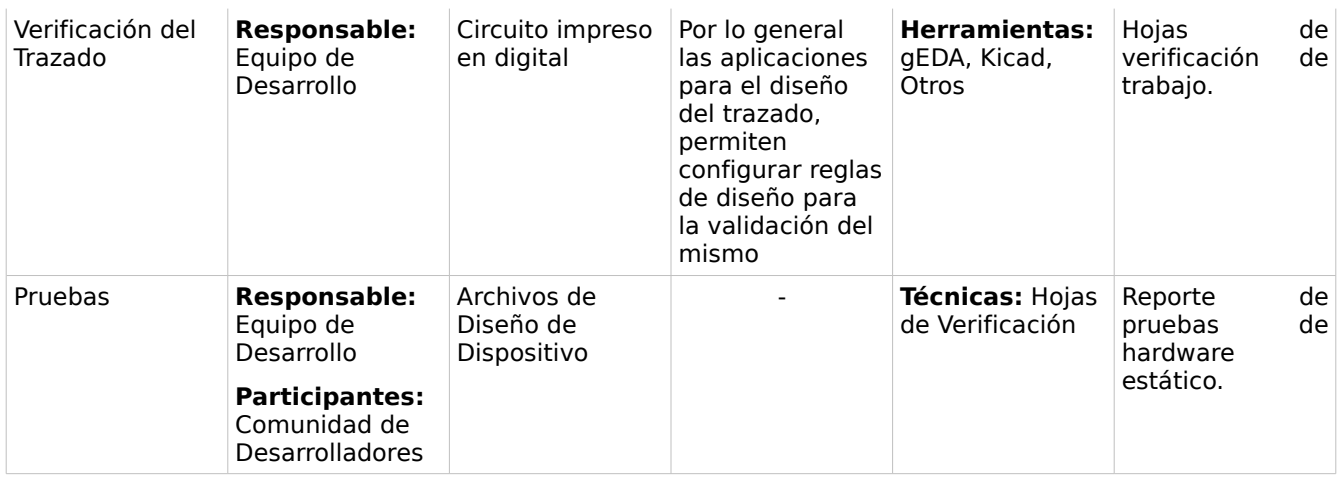

Seguidamente las especificaciones de la programación de dispositivos.

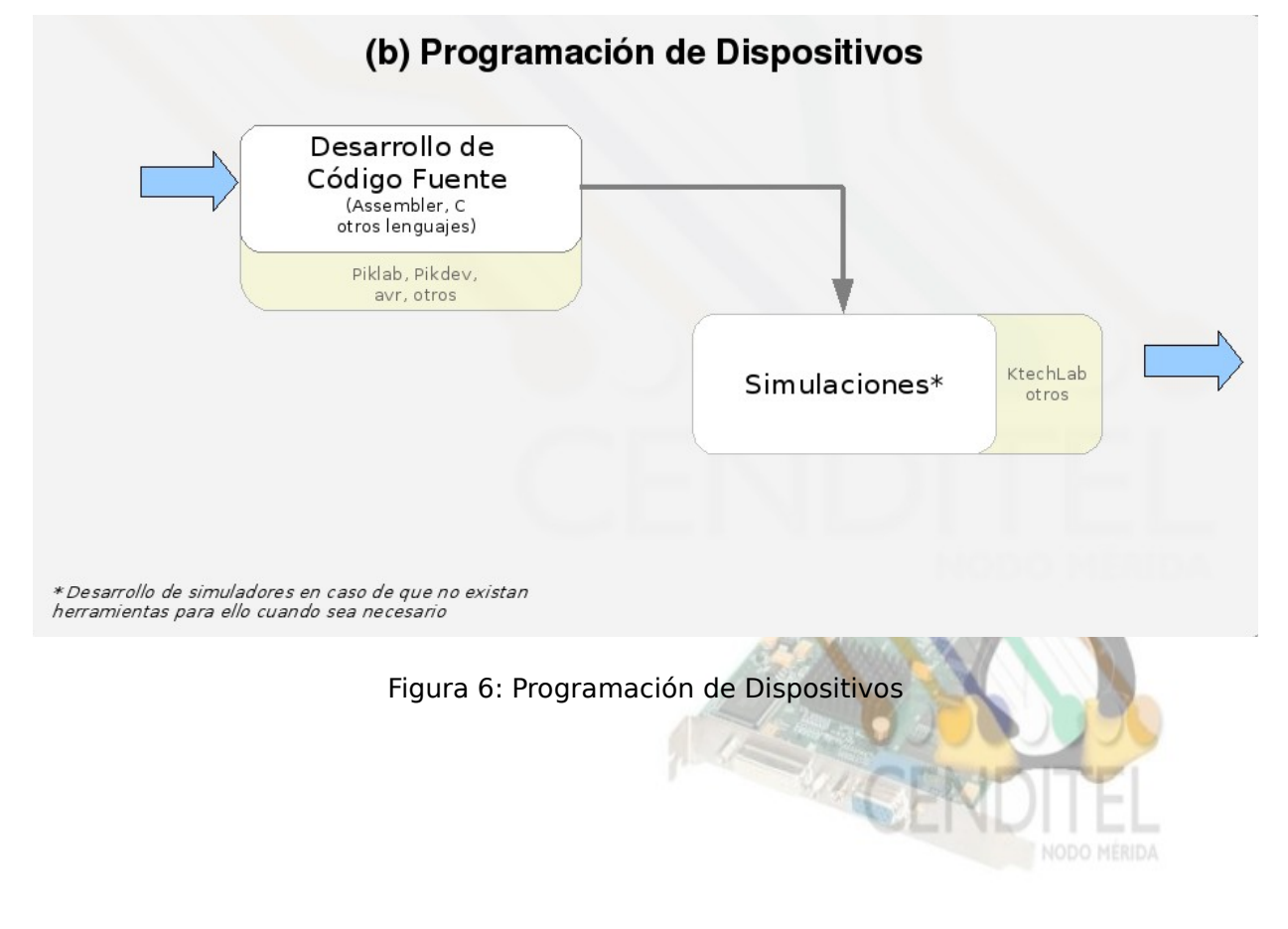

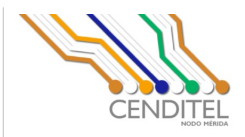

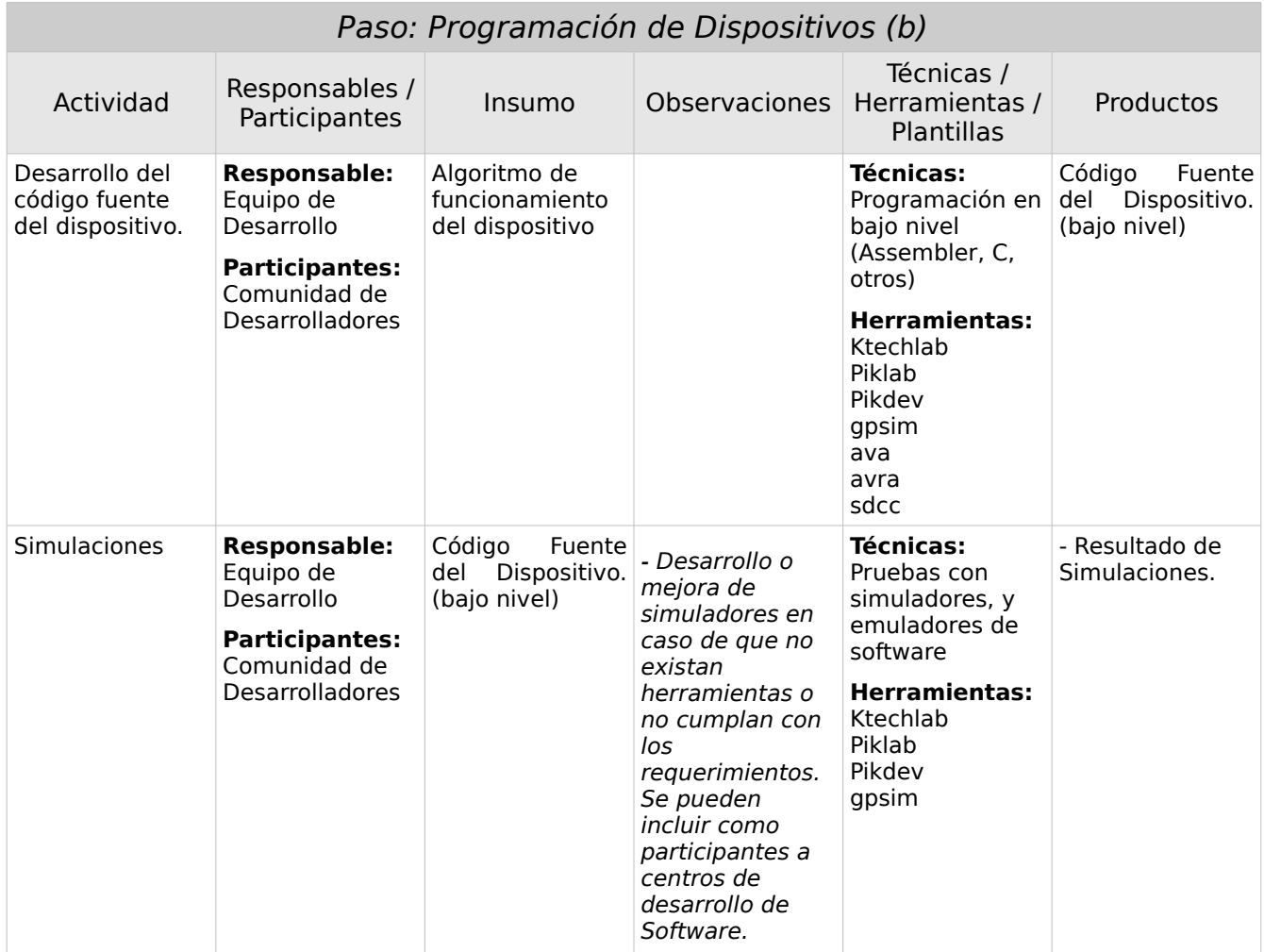

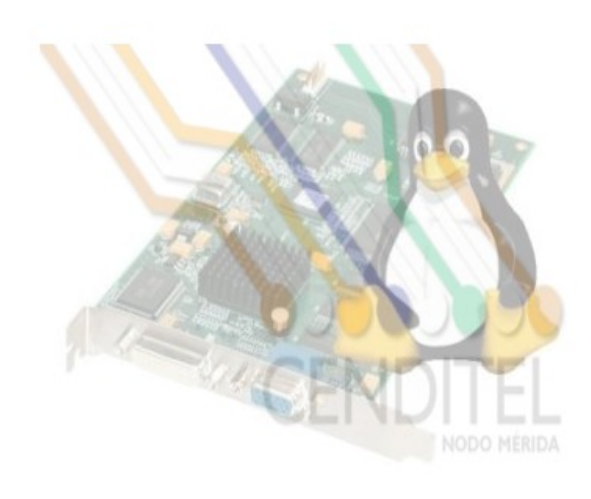

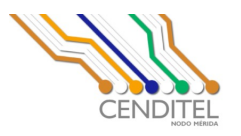

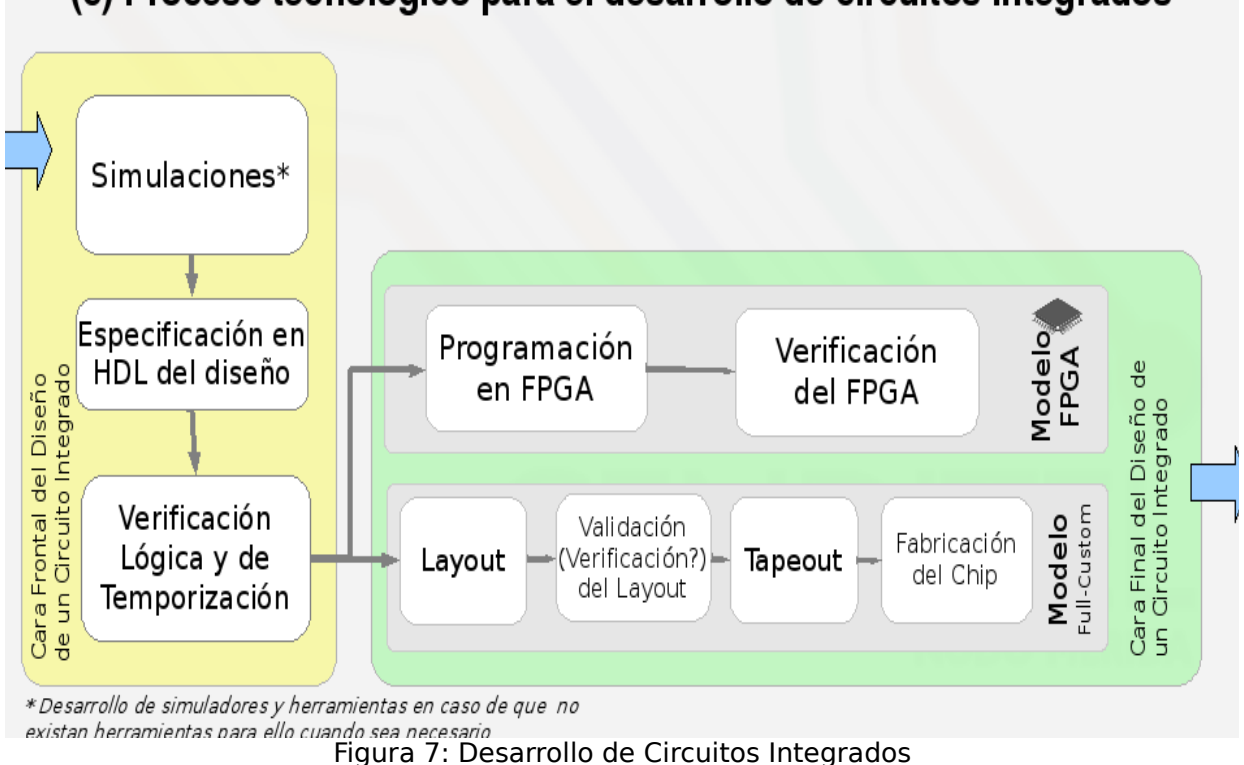

## (c) Proceso tecnológico para el desarrollo de circuitos integrados

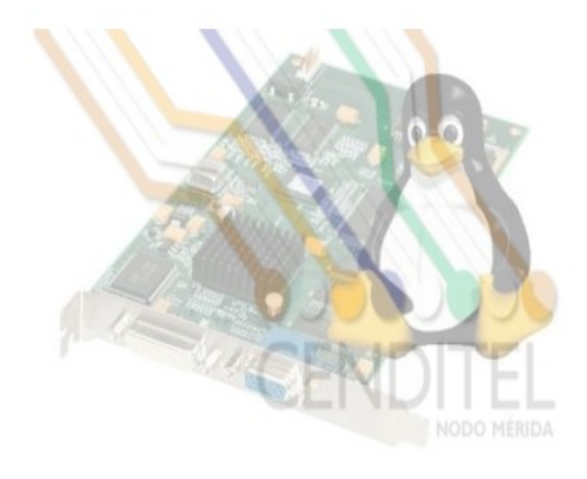

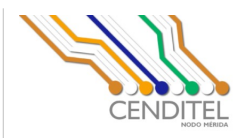

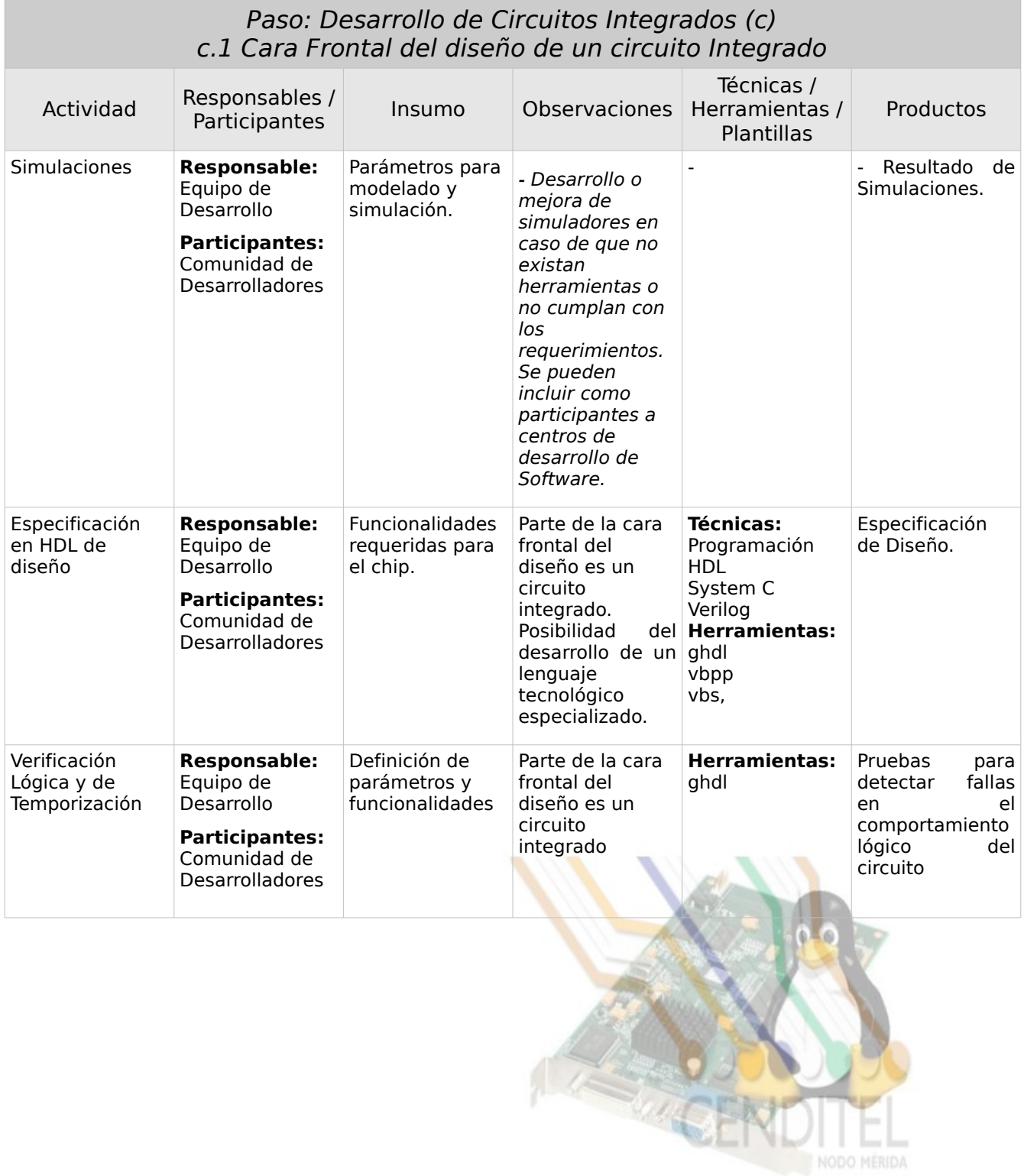

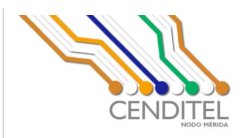

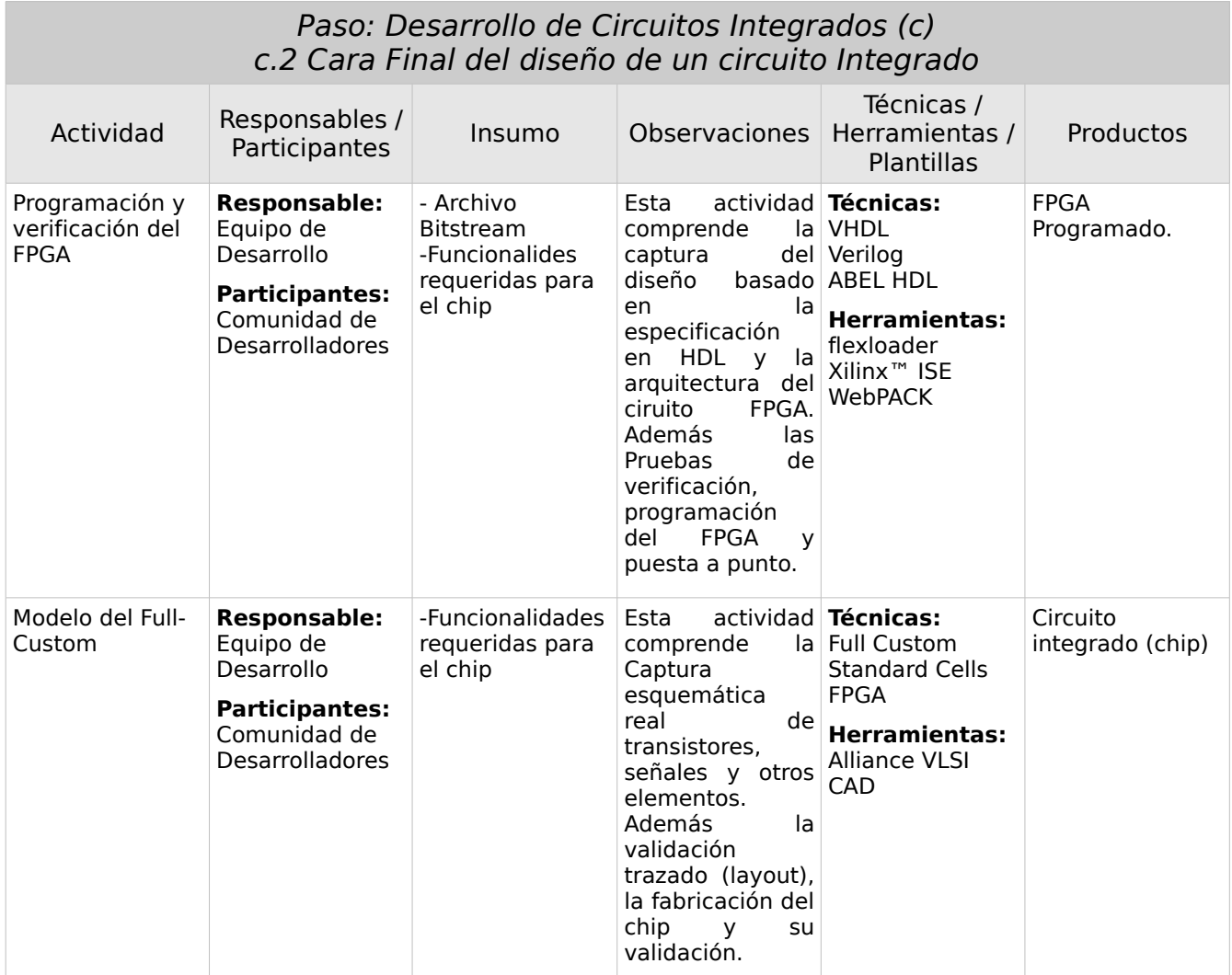

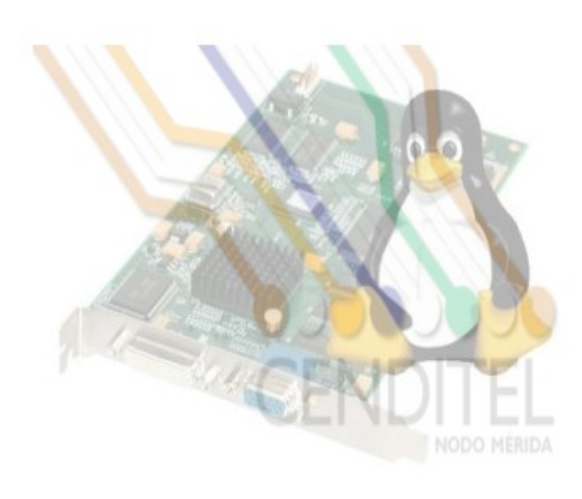

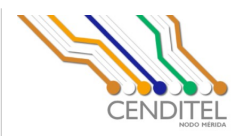

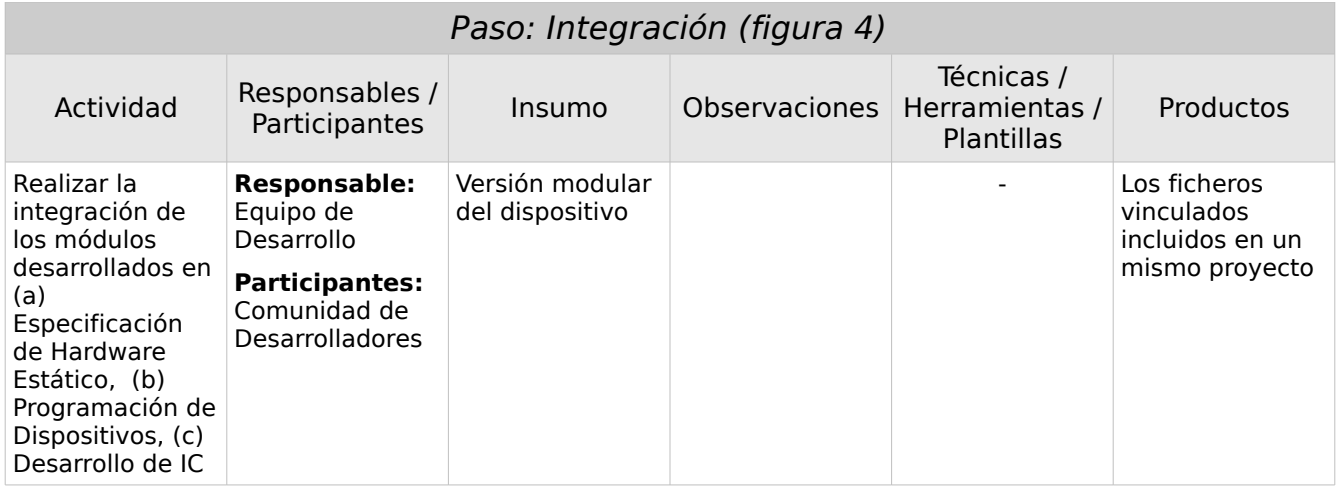

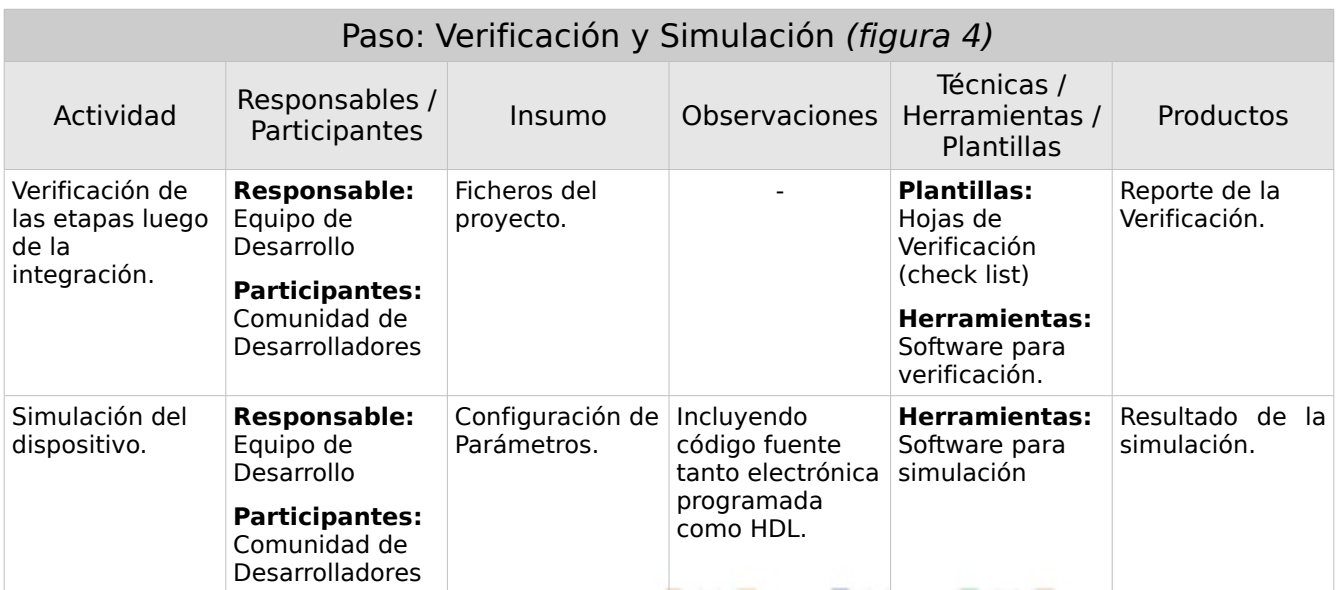

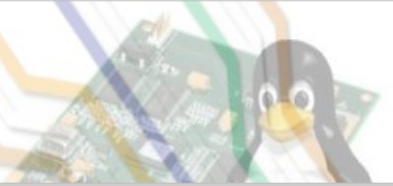

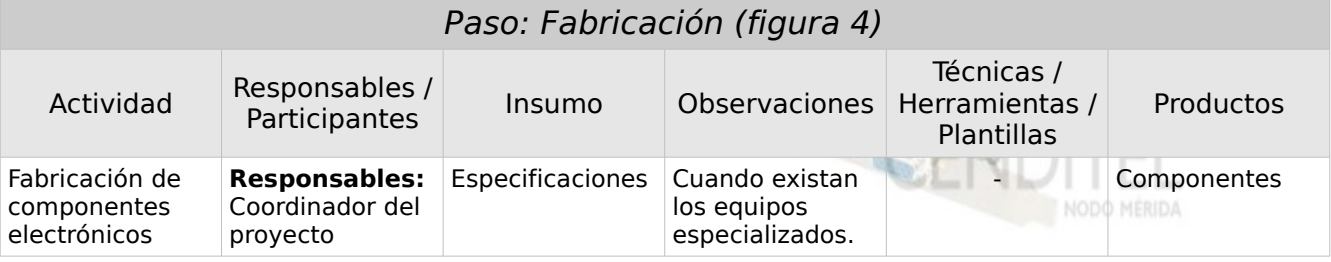

### Avenida Alberto Carnevali, vía La Hechicera, Edificio CENDITEL. Teléfono: (0274) 2447111. Fax: (0274) 2445217. Apartado

Postal: 234. Código Postal: 5101A. Página Web: http://www.cenditel.gob.ve. Mérida-Venezuela

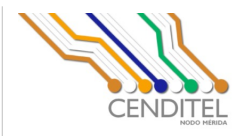

NODO MÉRIDA

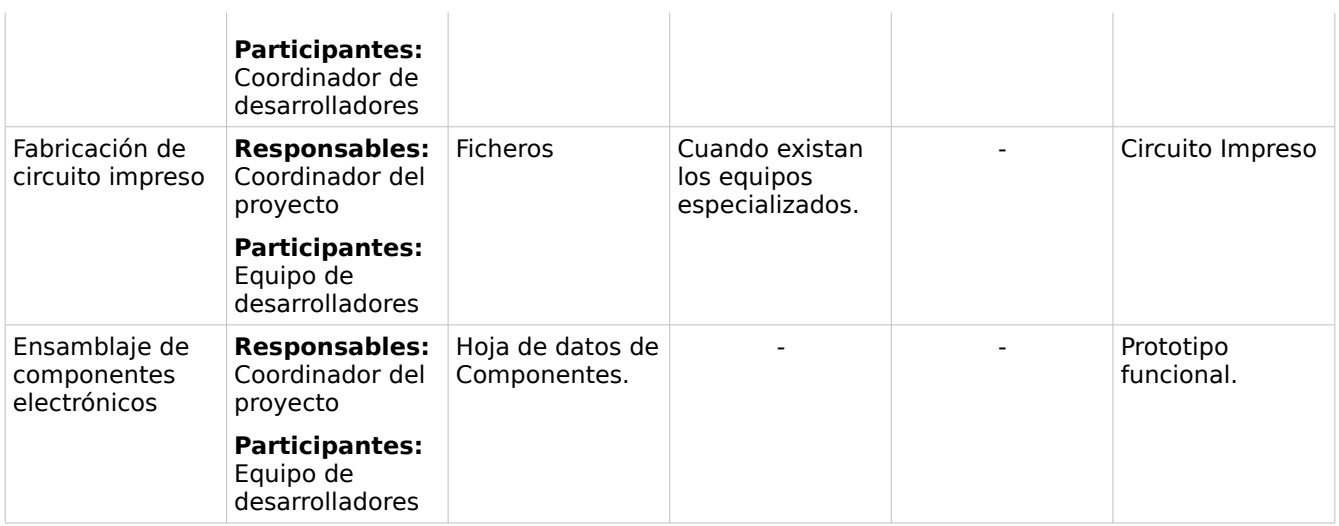

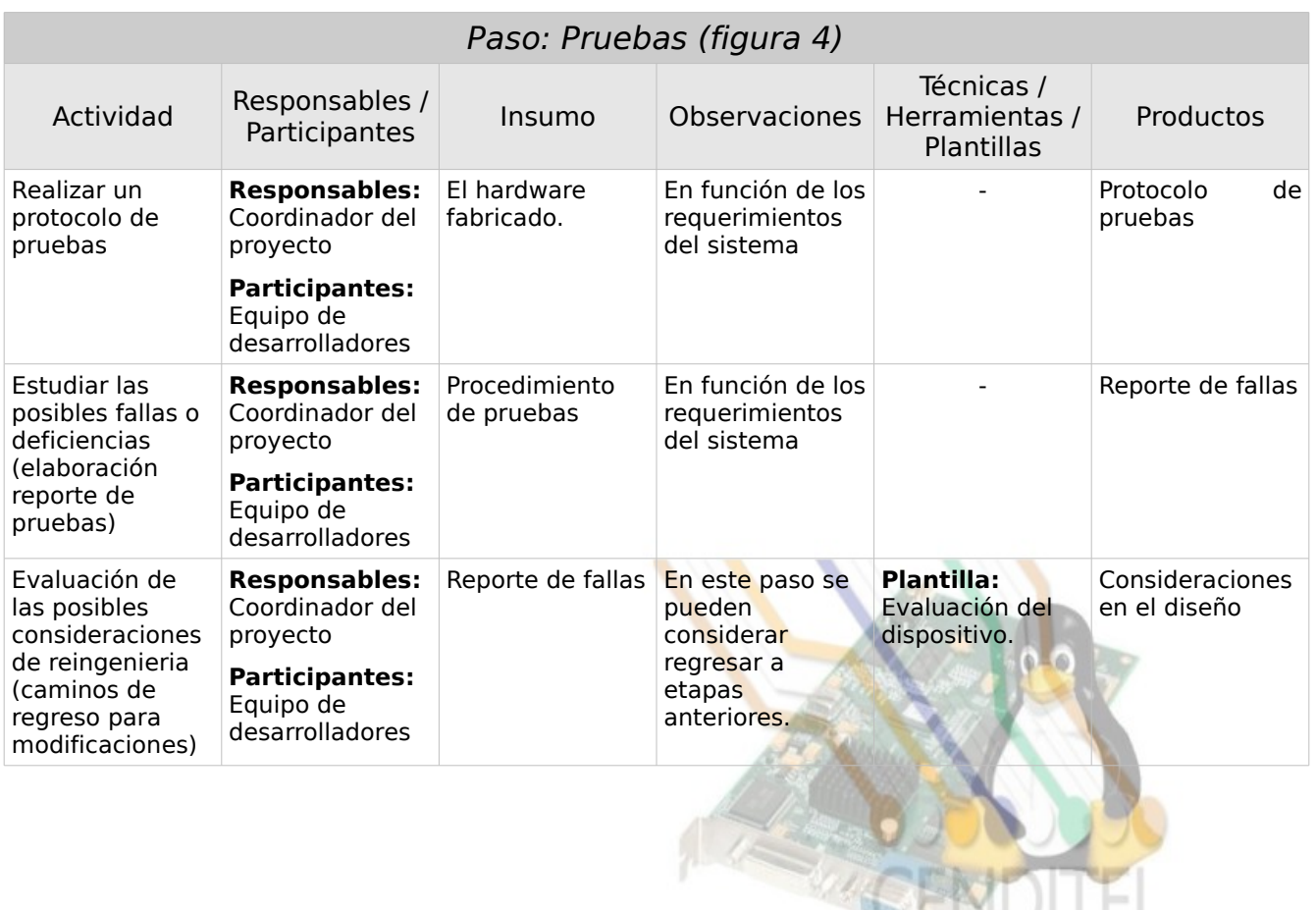

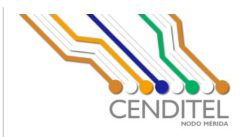

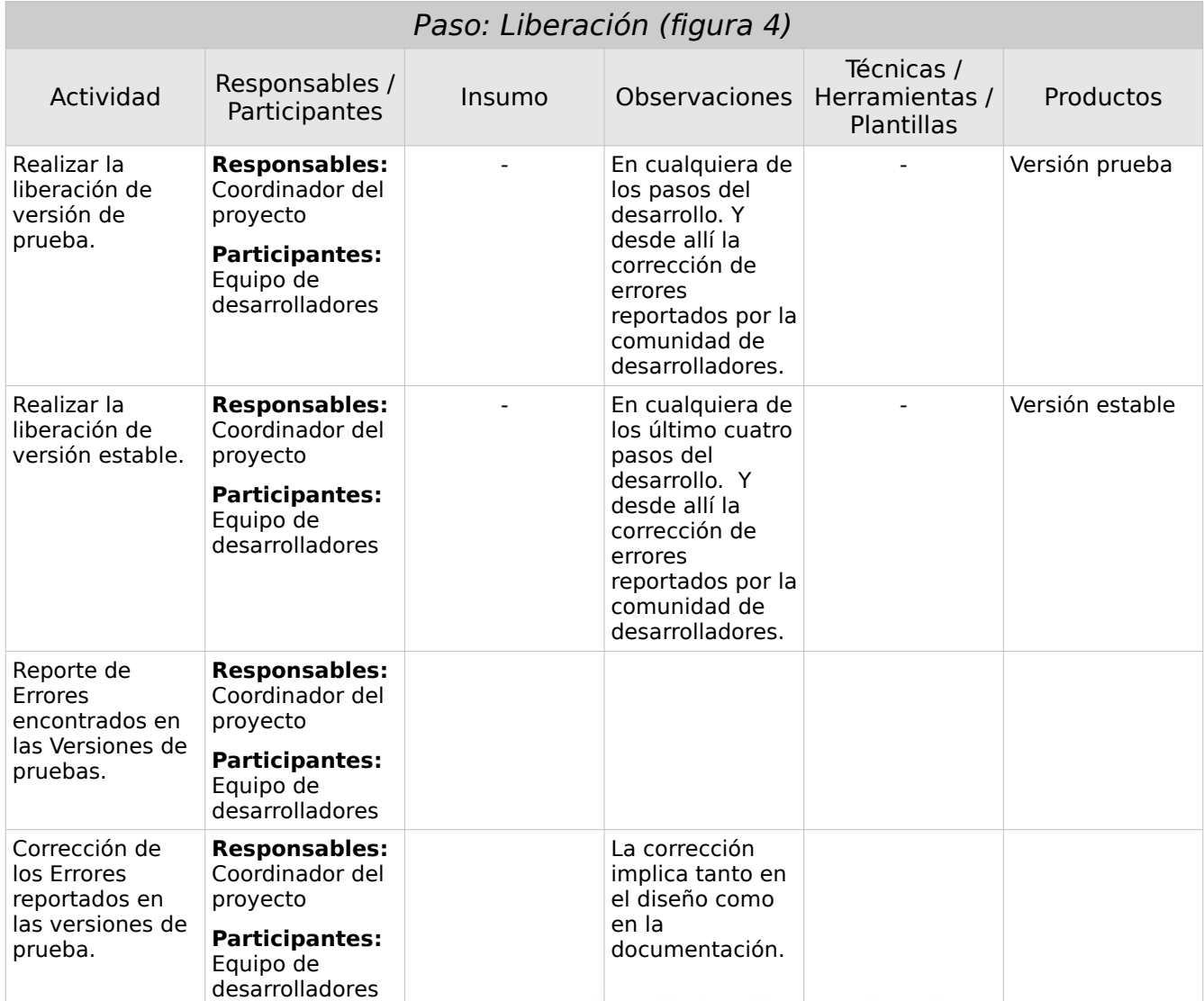

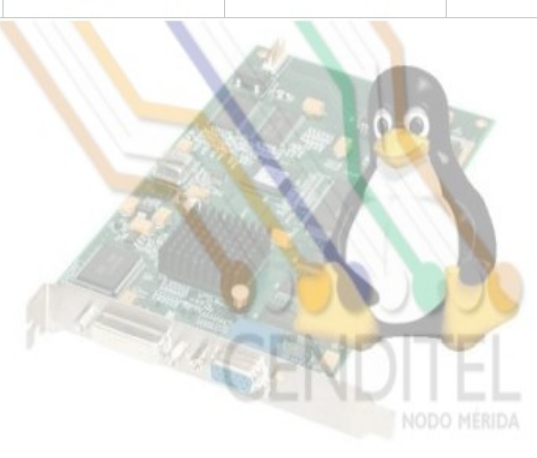

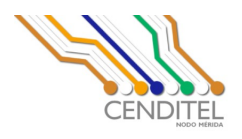

# **Referencias Bibliográficas**

Alvarez J., Aguilar J. Y Terán O. (2007,2008) Metodología para Desarrollo de Software Libre, Versión 1. CENDITEL Diciembre, 2007.

Páez Monzón, Gerard. (2007) Creación de un ambiente Tecnológico para el Diseño de Circuitos Integrados. CEMISID – Facultad de Ingeniería. Universidad de Los Andes.

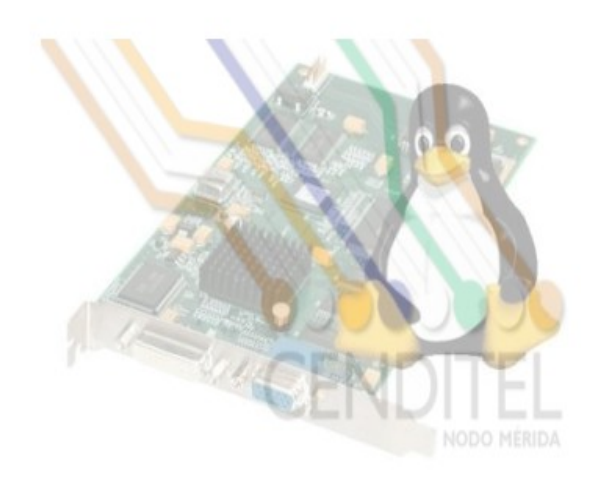